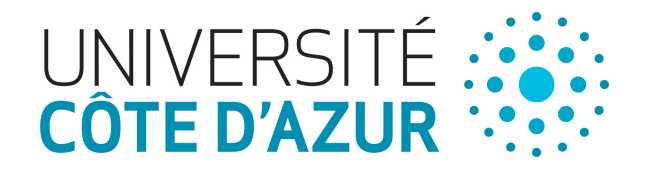

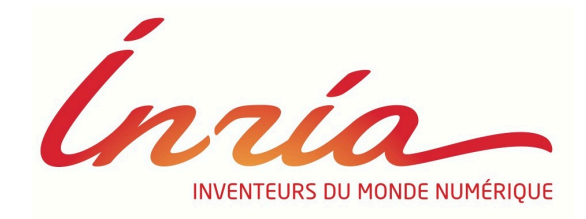

### **Web Tracking technologies**

Nataliia Bielova @nataliabielova

Security and ethical aspects of data Université Cote d'Azur

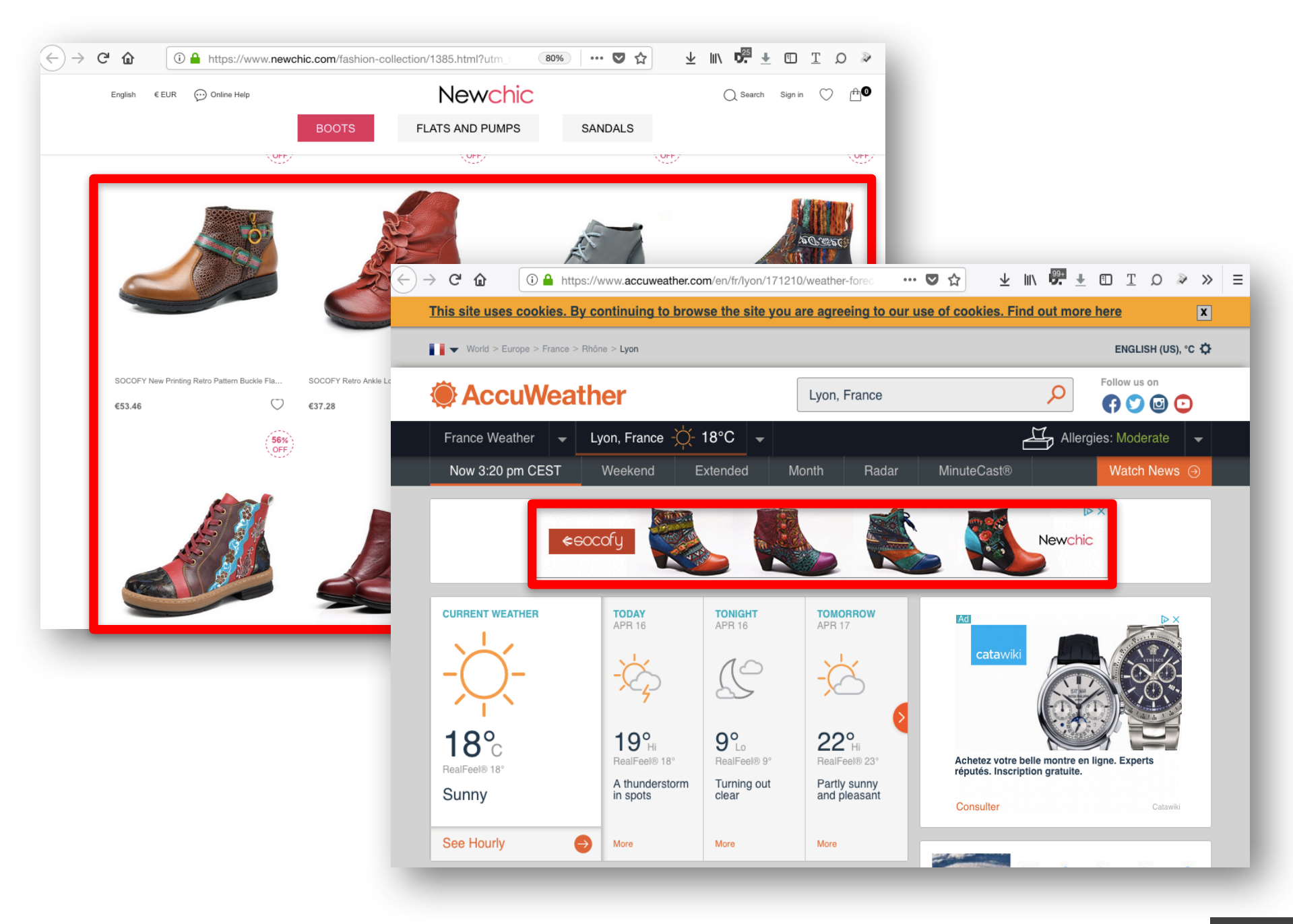

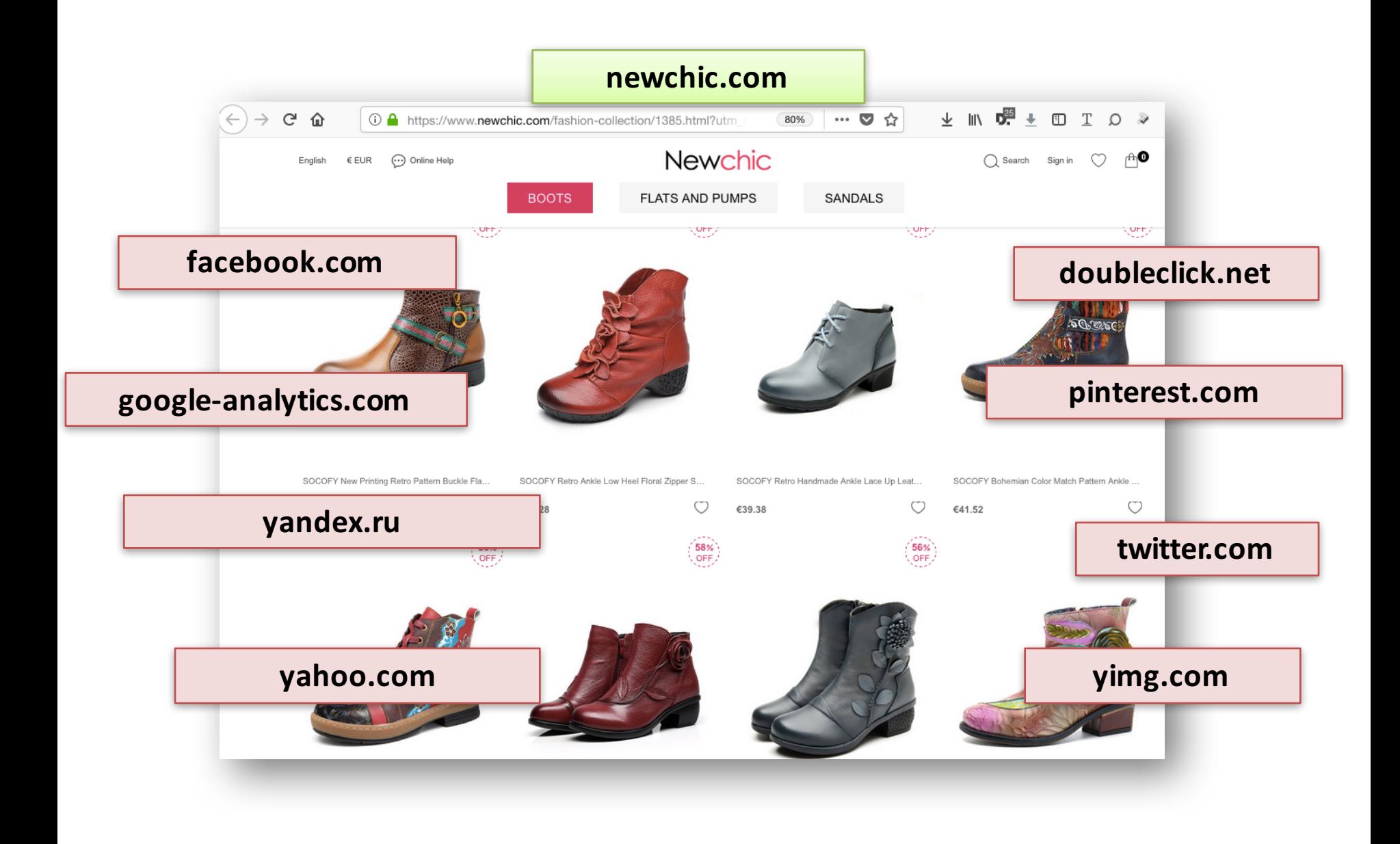

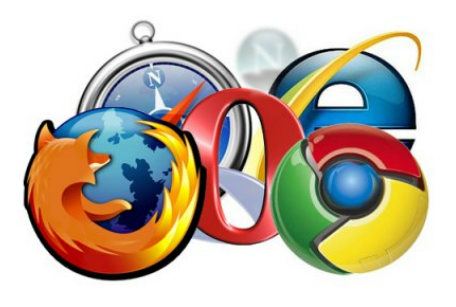

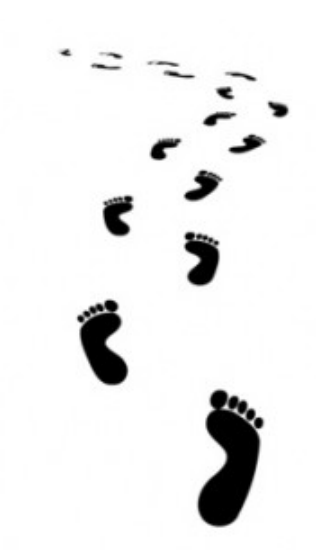

### **What is Web Tracking?**

### **Business model of the Web**

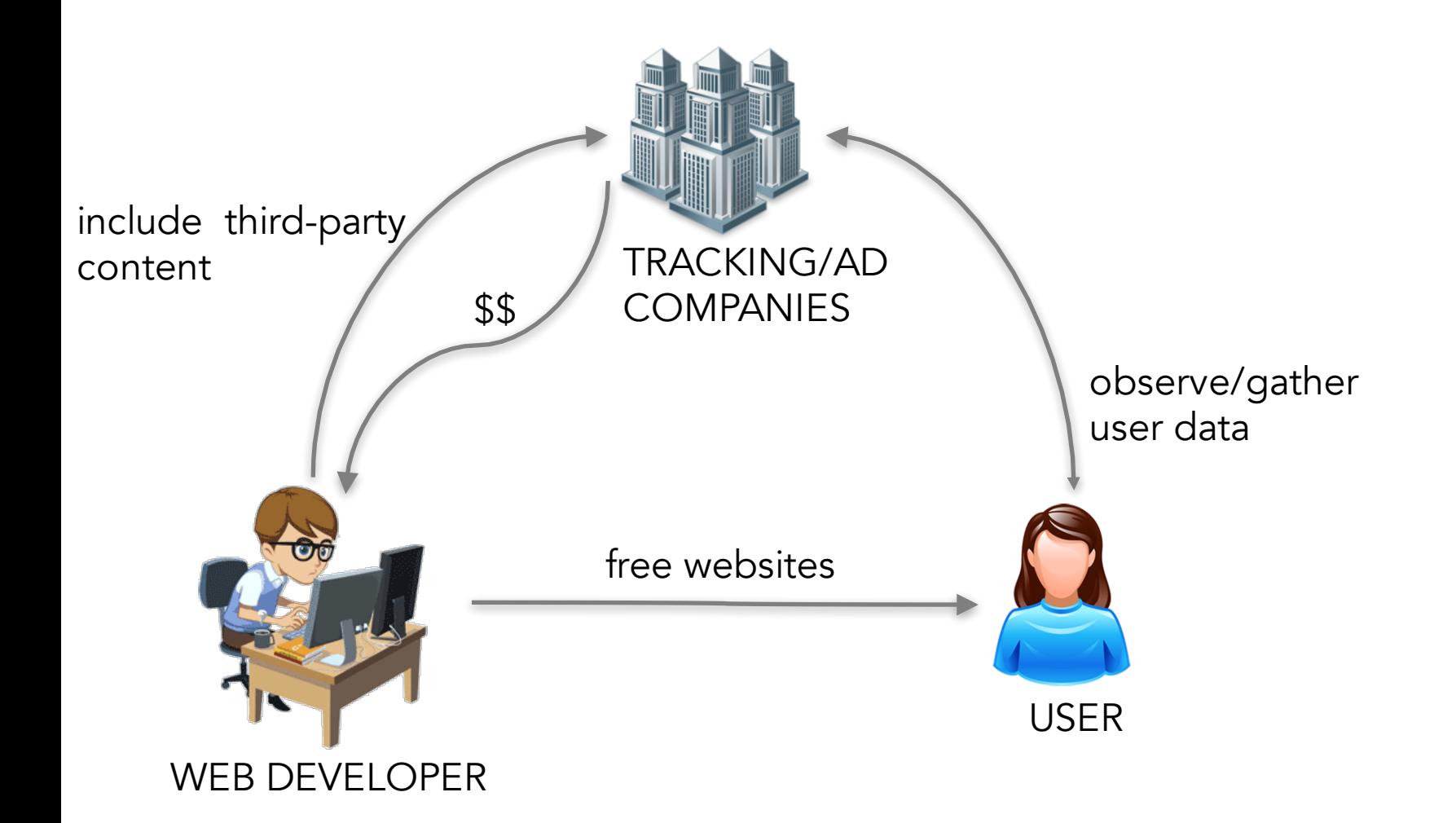

### **Business model of the Web**

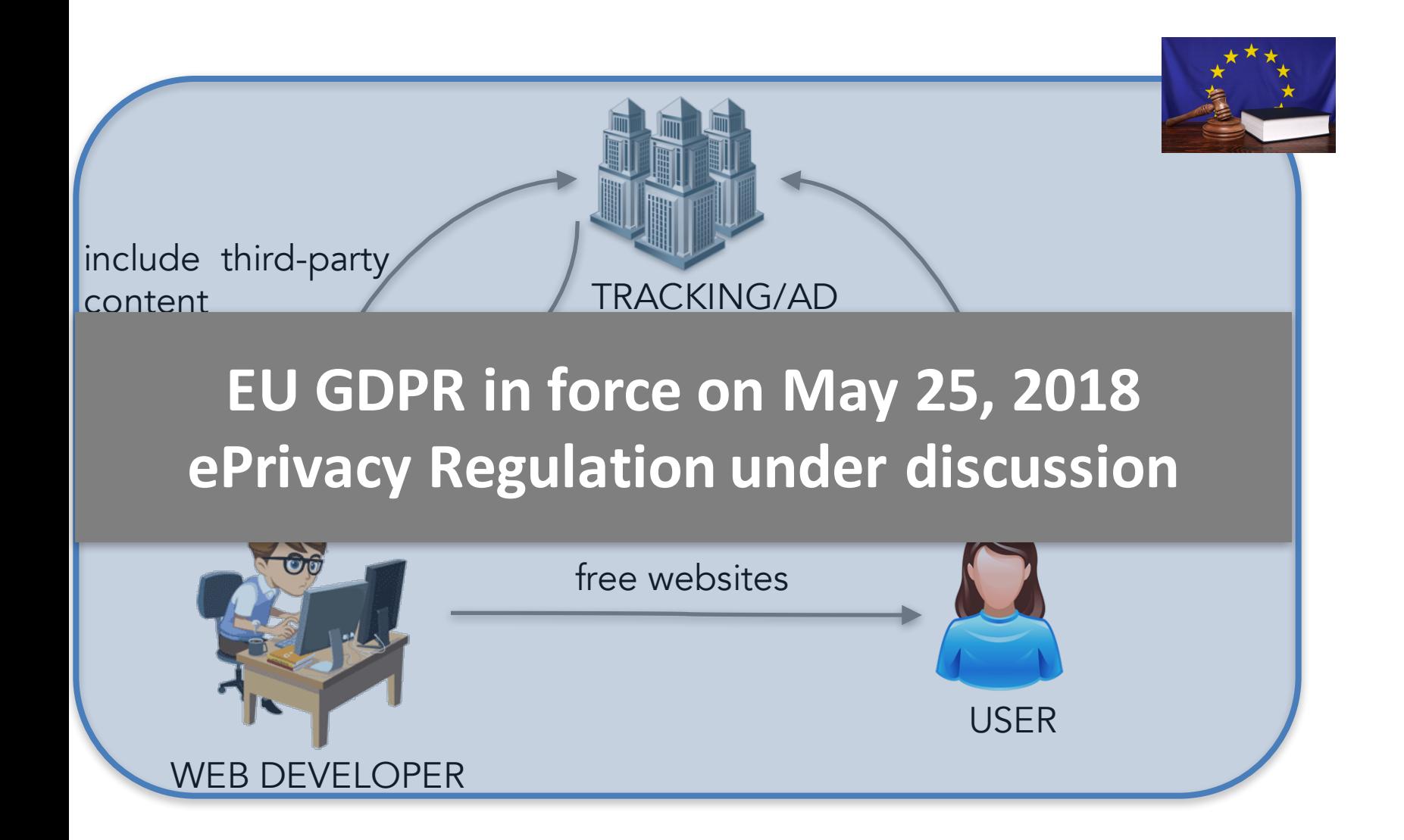

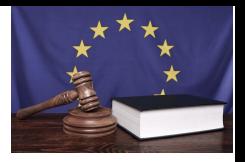

# **EU Data Protection Regulations**

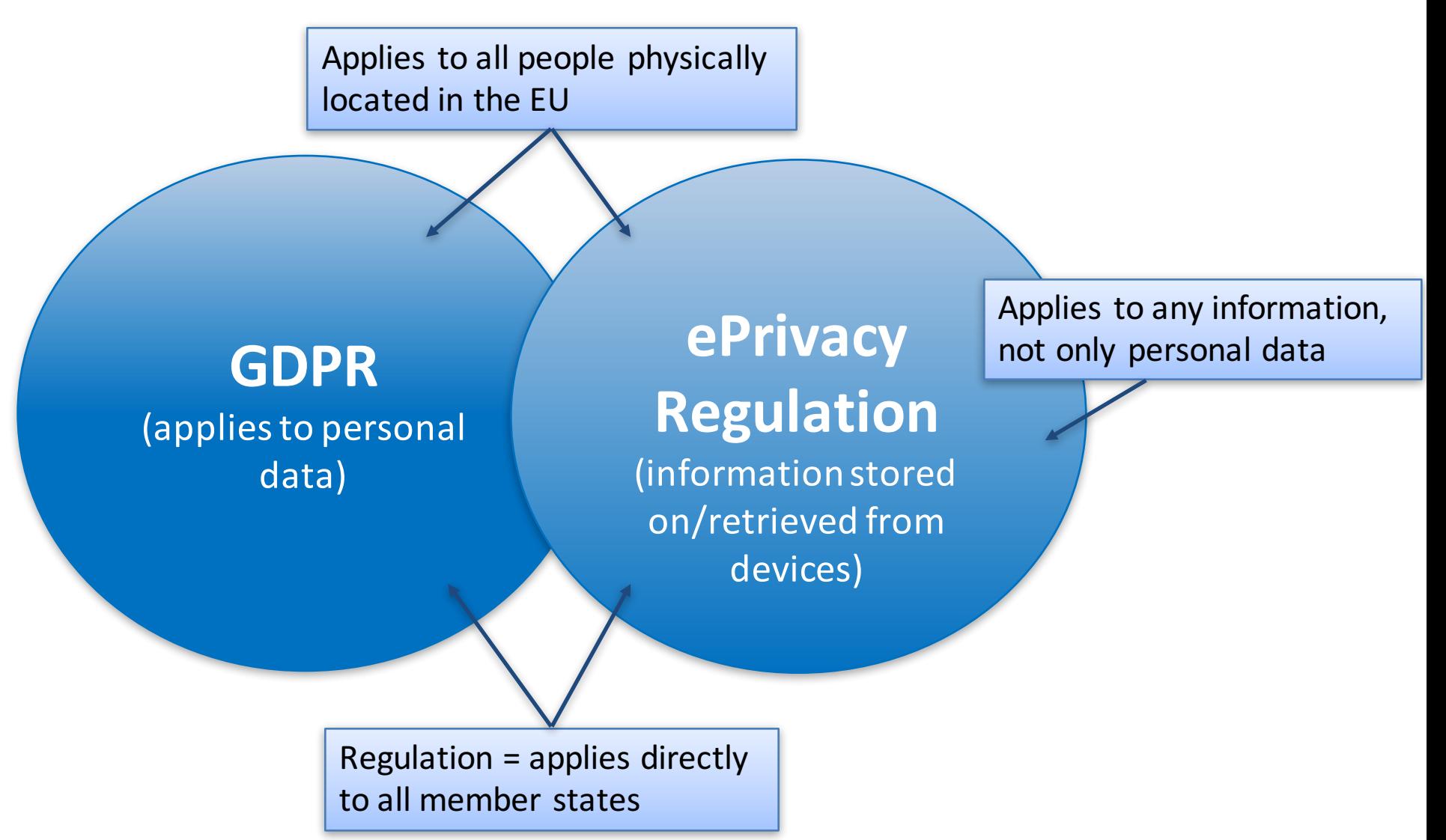

# **Web Tracking**

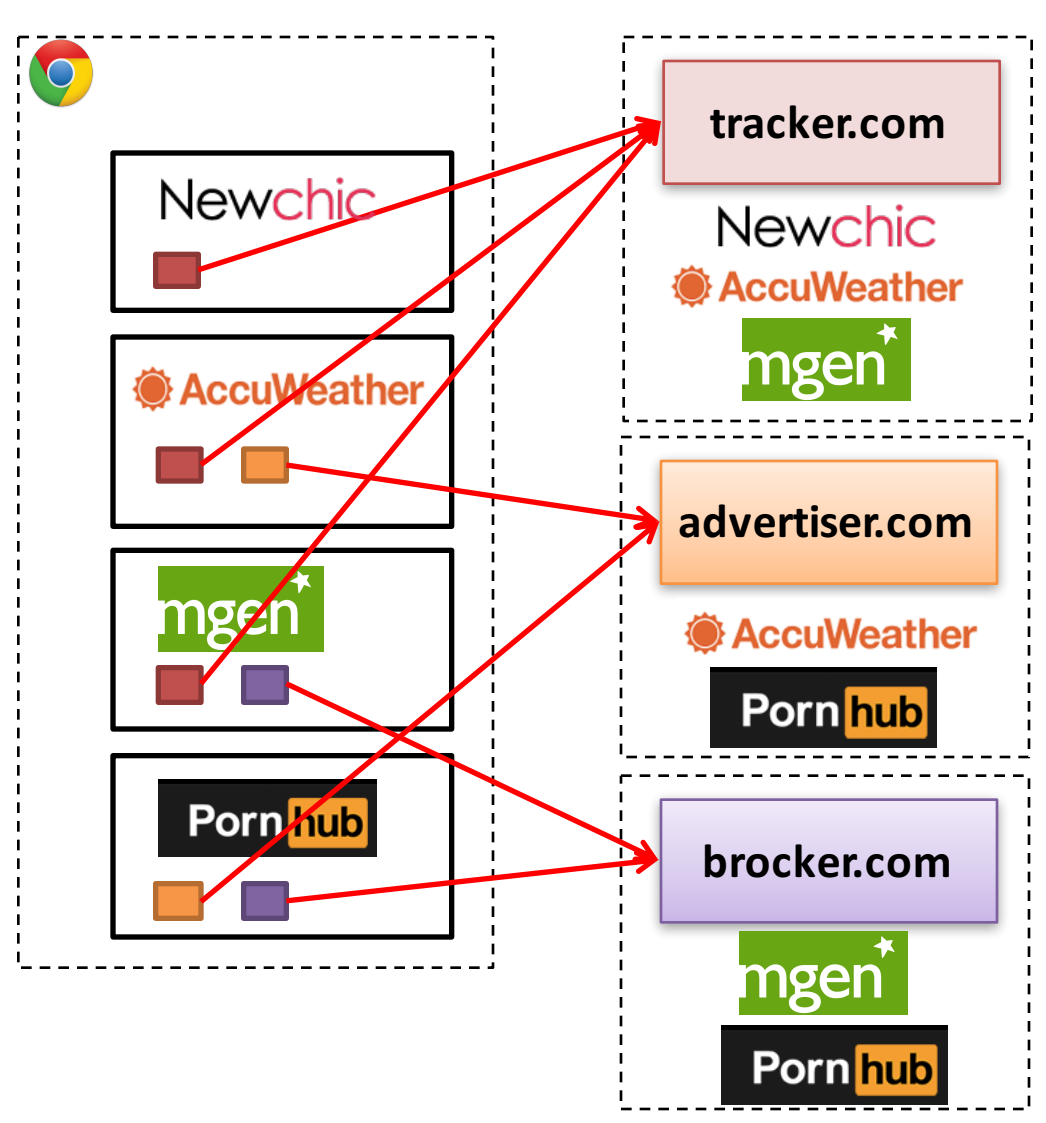

Tracking companies build bigger browsing profiles

- $=$  **increased value** for trackers
- **Figure 2 reduced privacy** for users

#### \*Hypothetical relations

# **Why Web Tracking is important?**

- Collection of our data without our knowledge
	- on sensitive websites
	- collection of our browsing patterns, preferences, tastes, even mood...

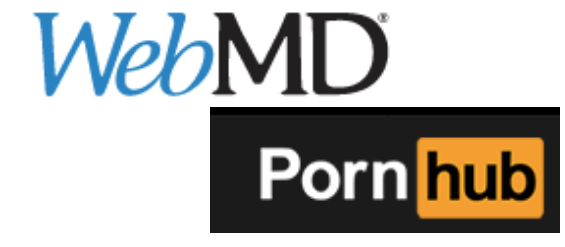

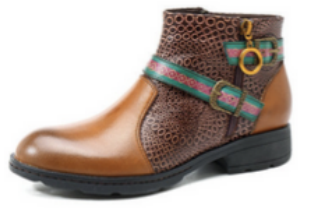

- Usage of our data!
	- targeted advertisement
	- § **manipulation**

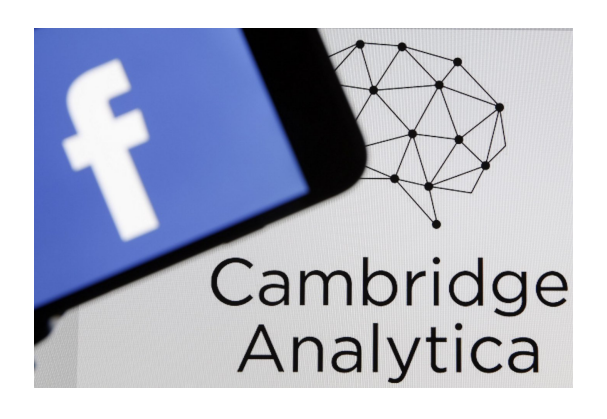

### **How many trackers per website?**

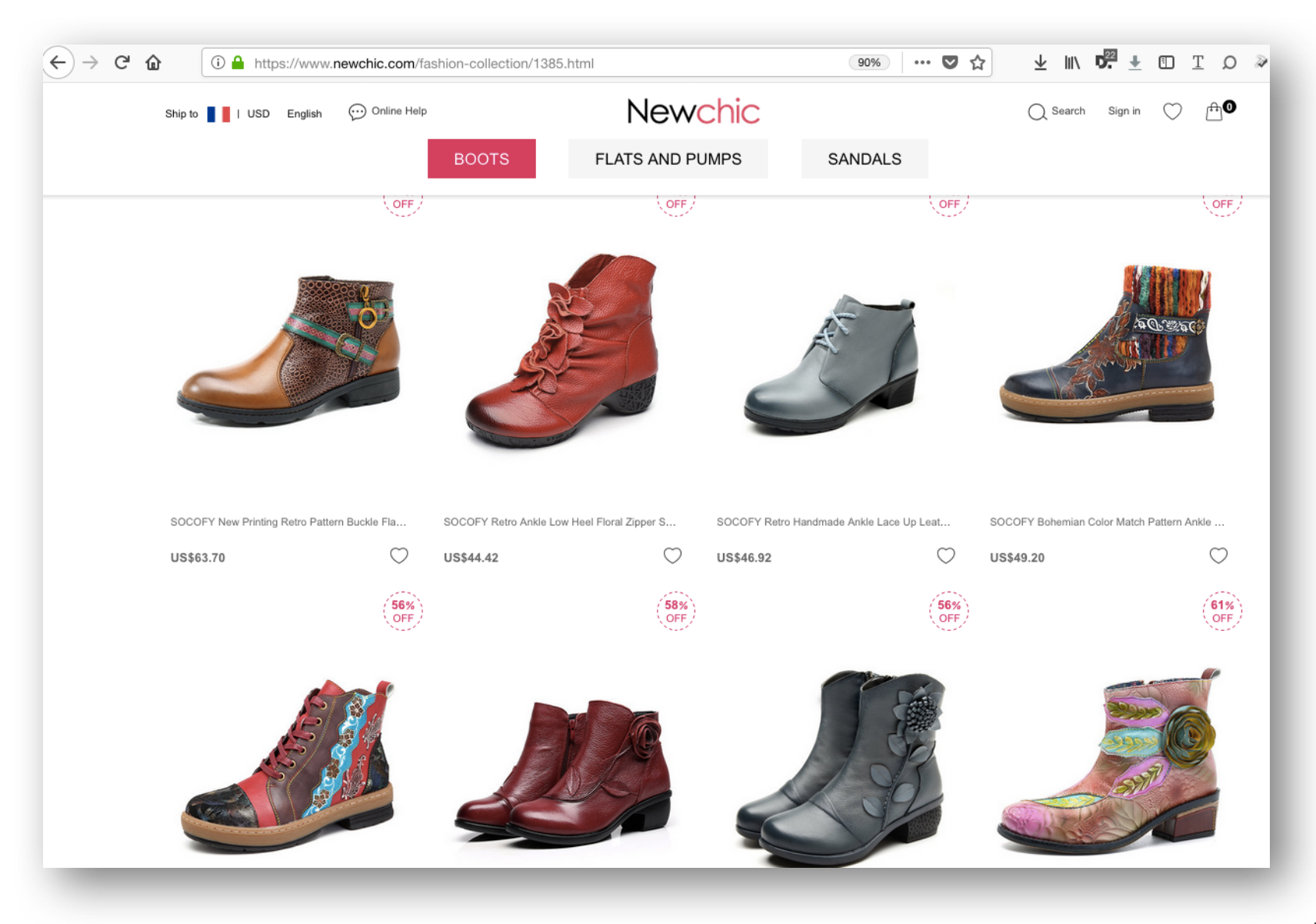

### **How many trackers per website?**

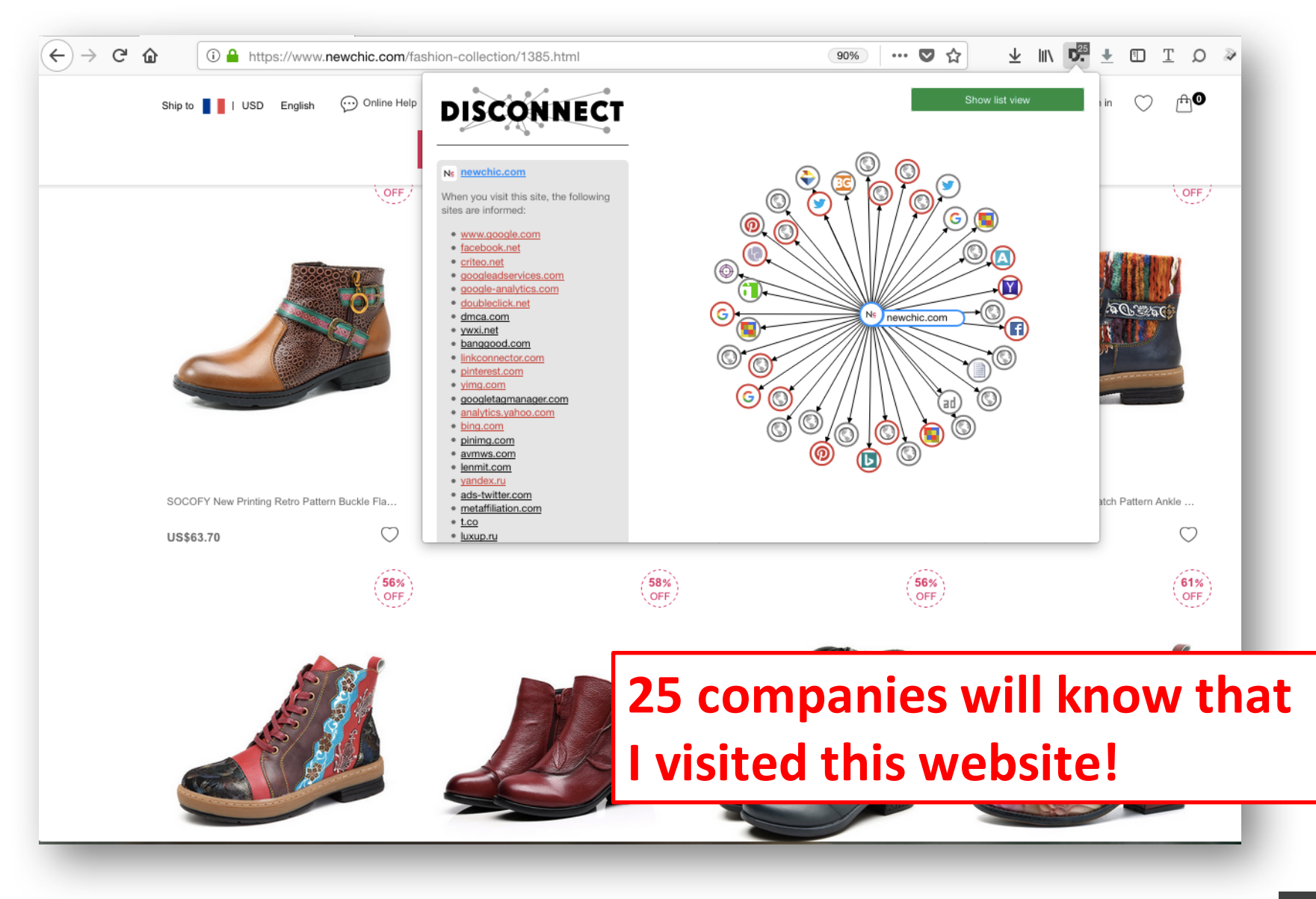

# **How many trackers per website?**

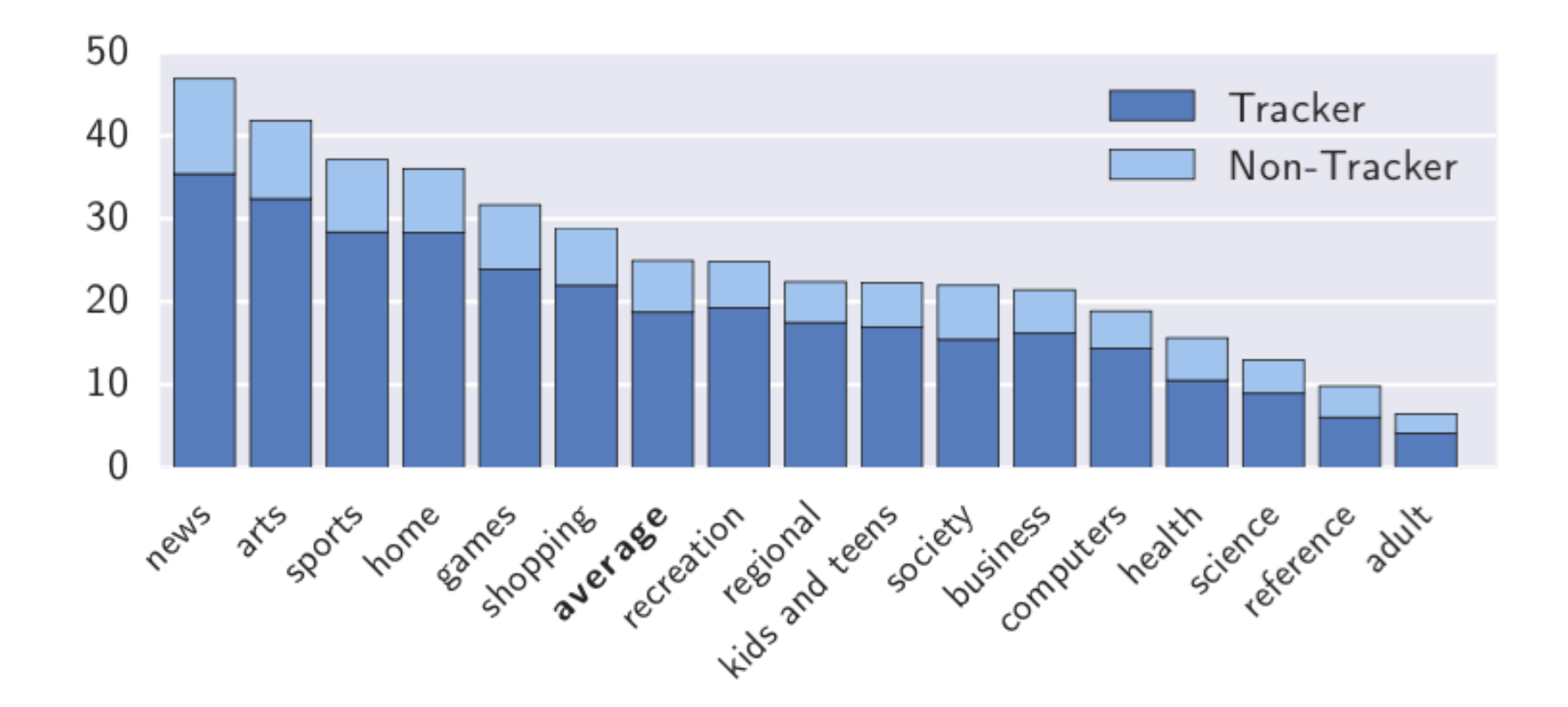

Englehardt & Narayanan. Online Tracking: A 1-million-site Measurement and Analysis. Tigleriarut & Narayanan. Online Tracking. A 1-million-site Measurement and Analysis.<br>ACM CCS 2016 2016

## **Why are we tracked on news websites?**

"The core business of the plaintiff is to deliver ads to **its visitors. Journalistic content is just a vehicle** to get readers to view the ads."

*Axel Springer's lawyer, 2015*

Axel Springer SE is the largest digital publishing house in Europe

#### **2010**

#### **Display Advertising Technology Landscape**

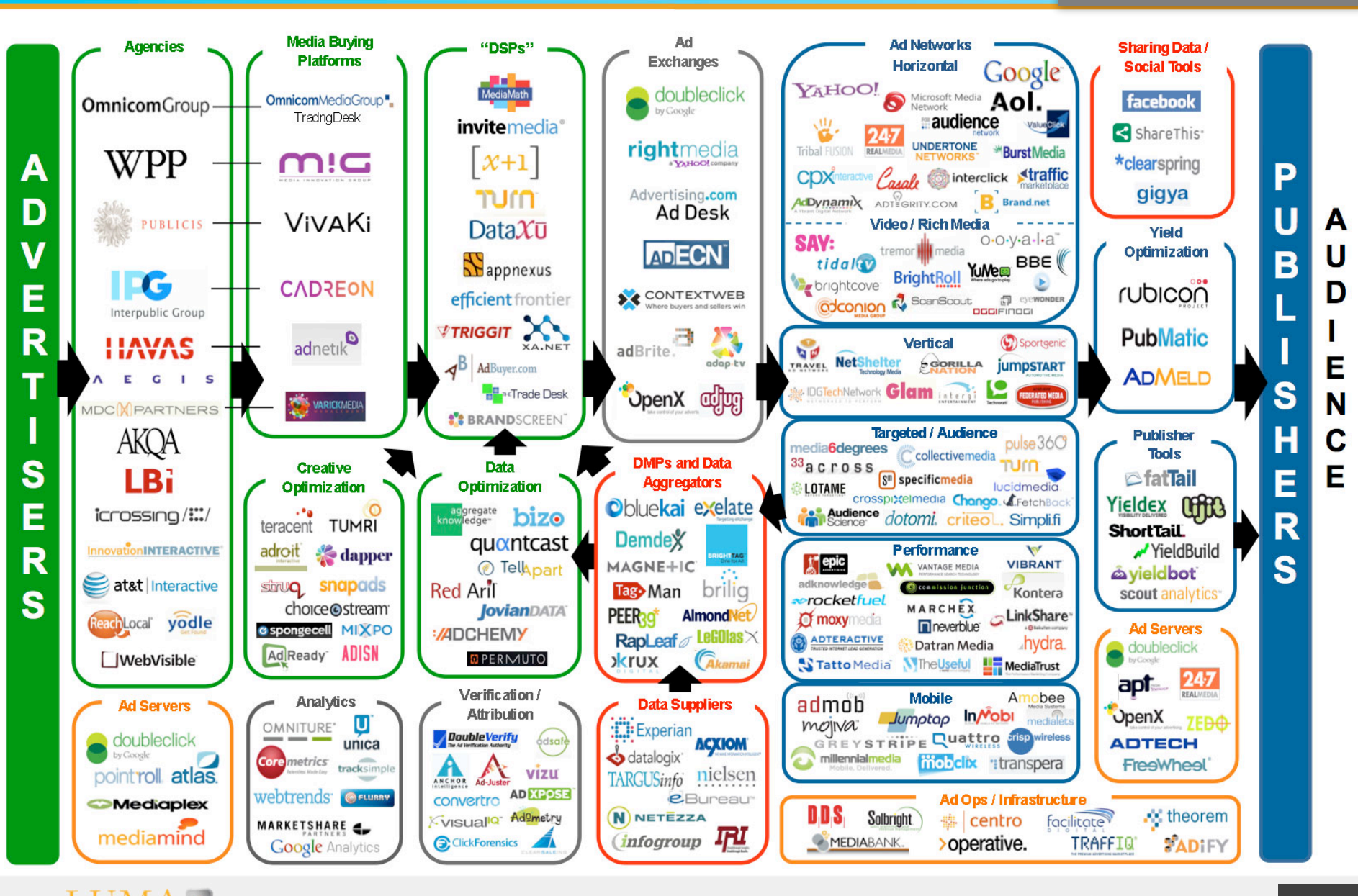

Partners LLC

14

#### **VIDEO LUMAscape**

#### **2017**

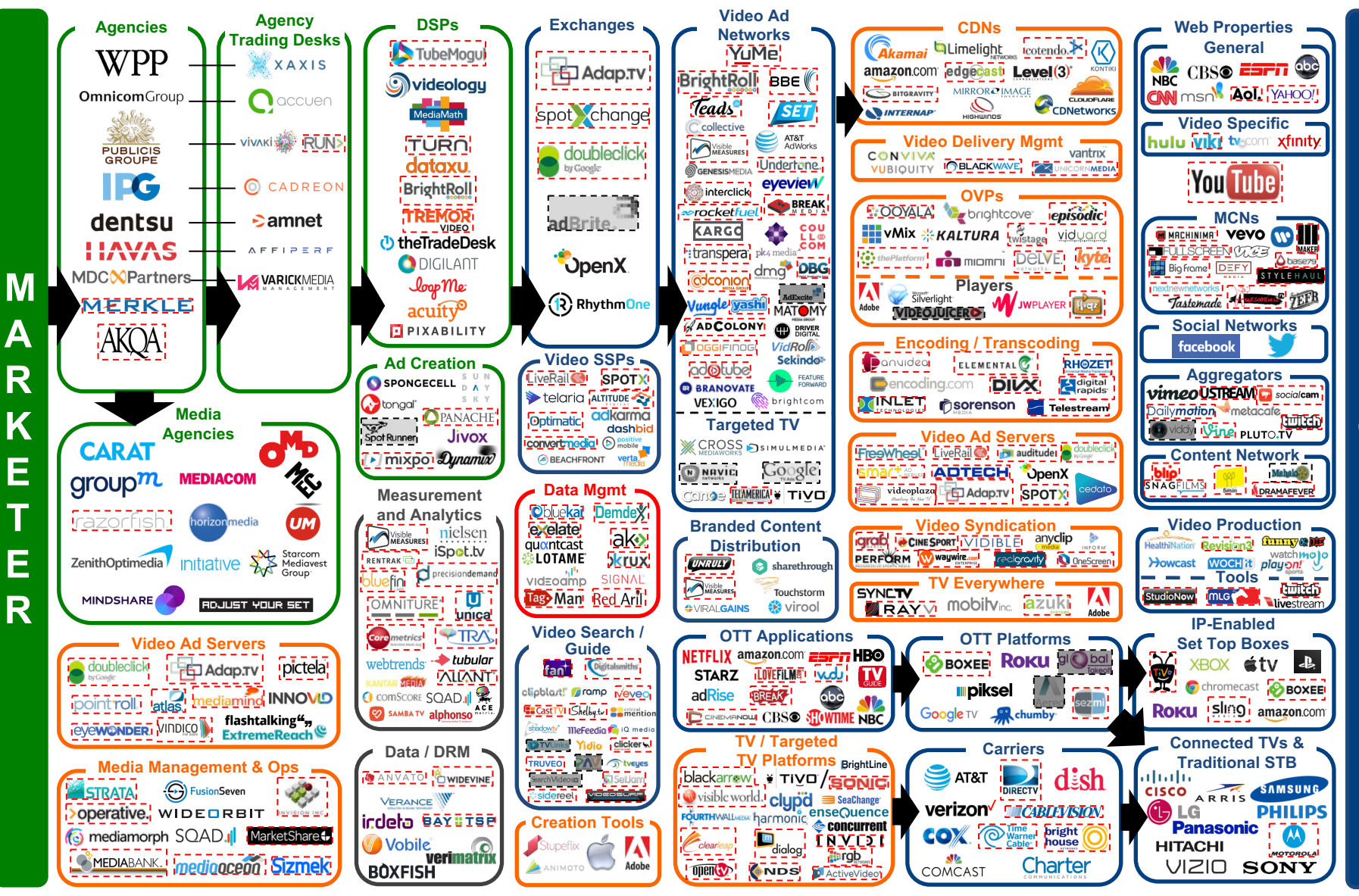

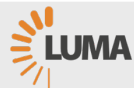

15

### **Where is the problem?**

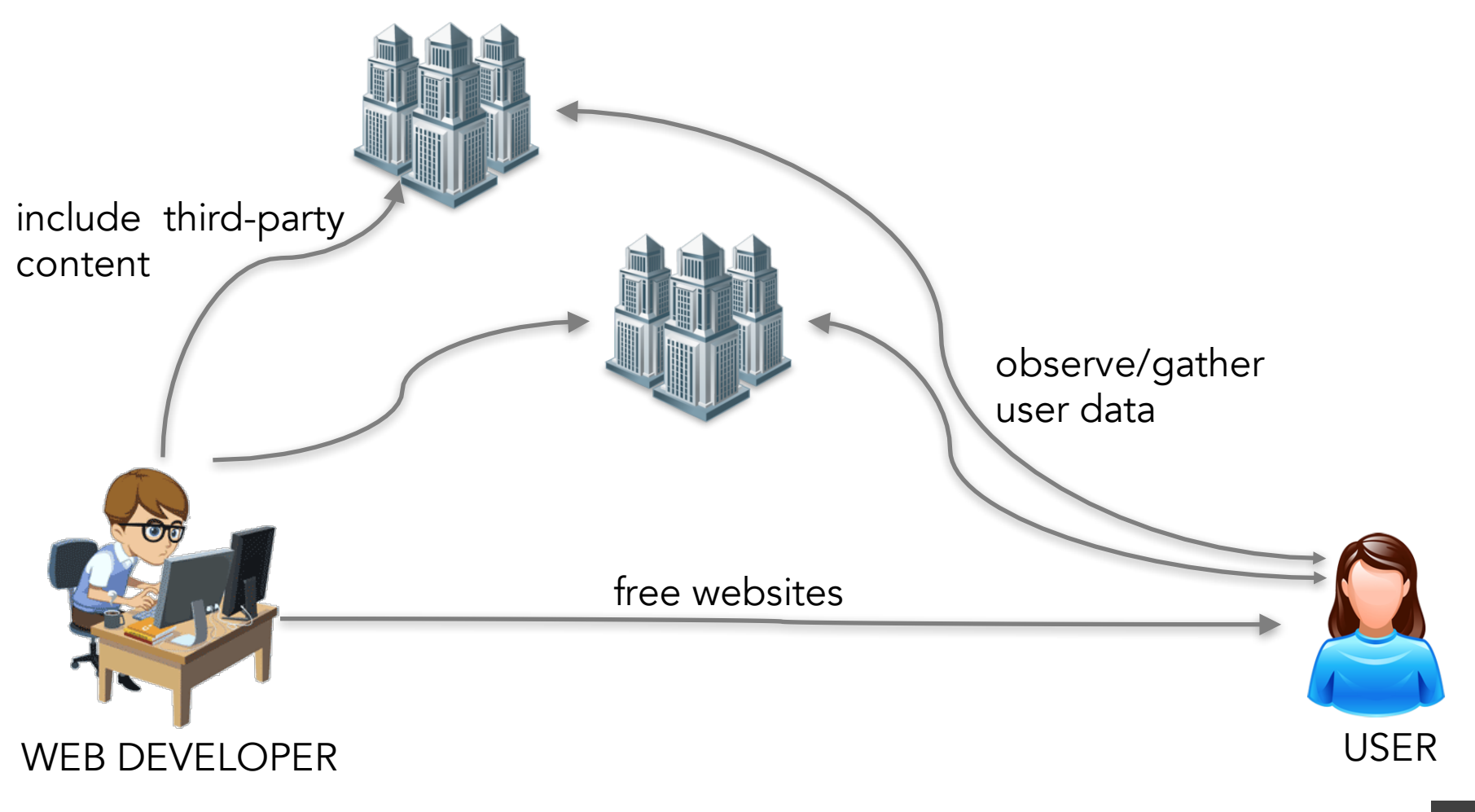

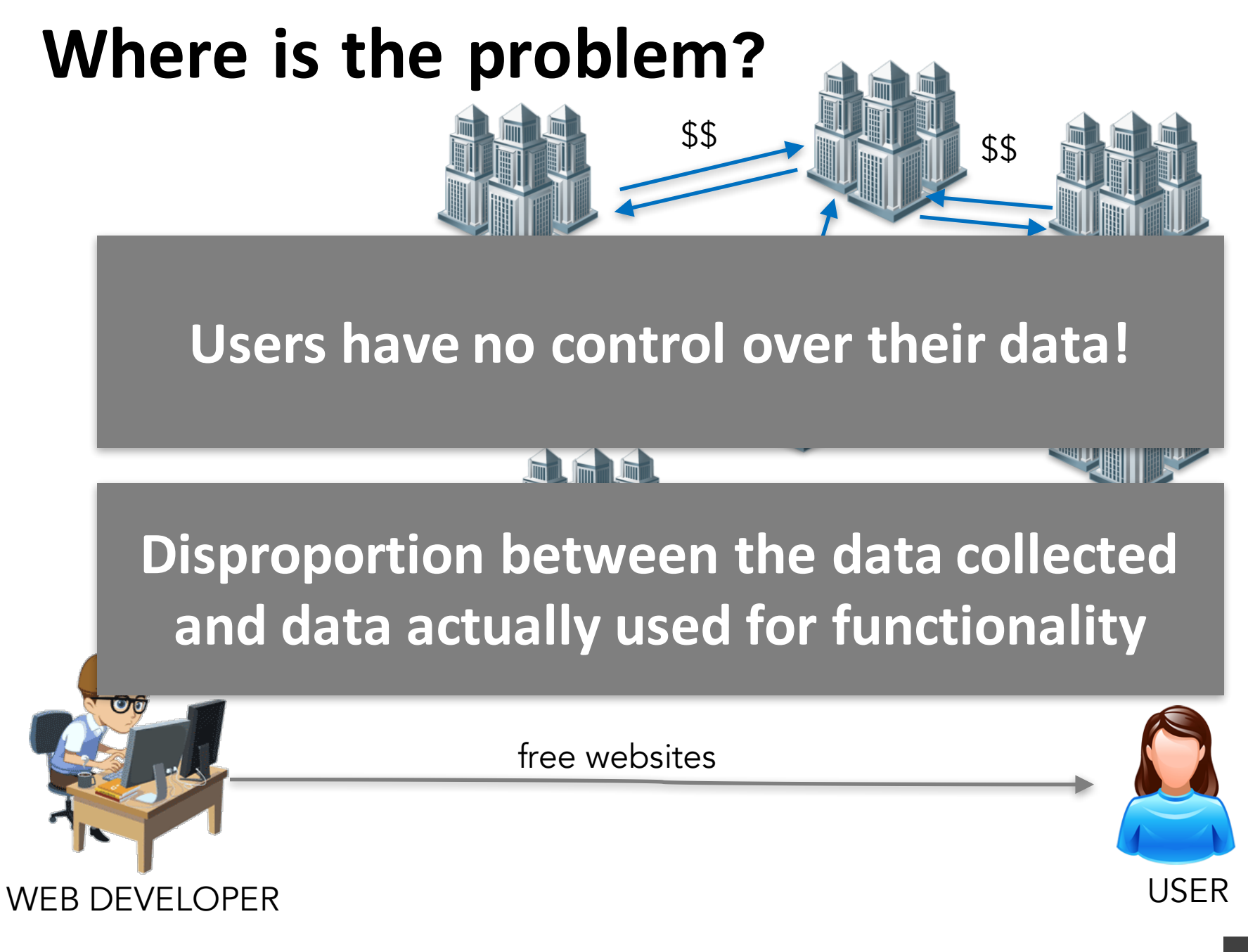

### **Don't browser extensions solve it?**

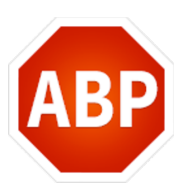

AdBlockPlus: blocks scripts/requests only from **known advertising companies**

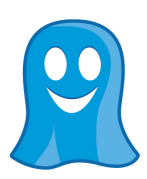

Ghostery: blocks scripts/requests only from **known tracking companies**

- They don't protect from tracking
	- by other companies
	- $\blacksquare$  by the main website
	- from cookie synchronization

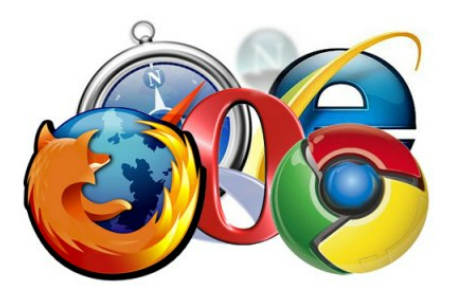

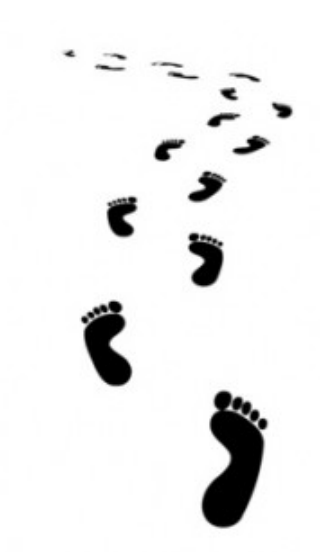

### **How does Web Tracking work?**

# **Cookies in HTTP header**

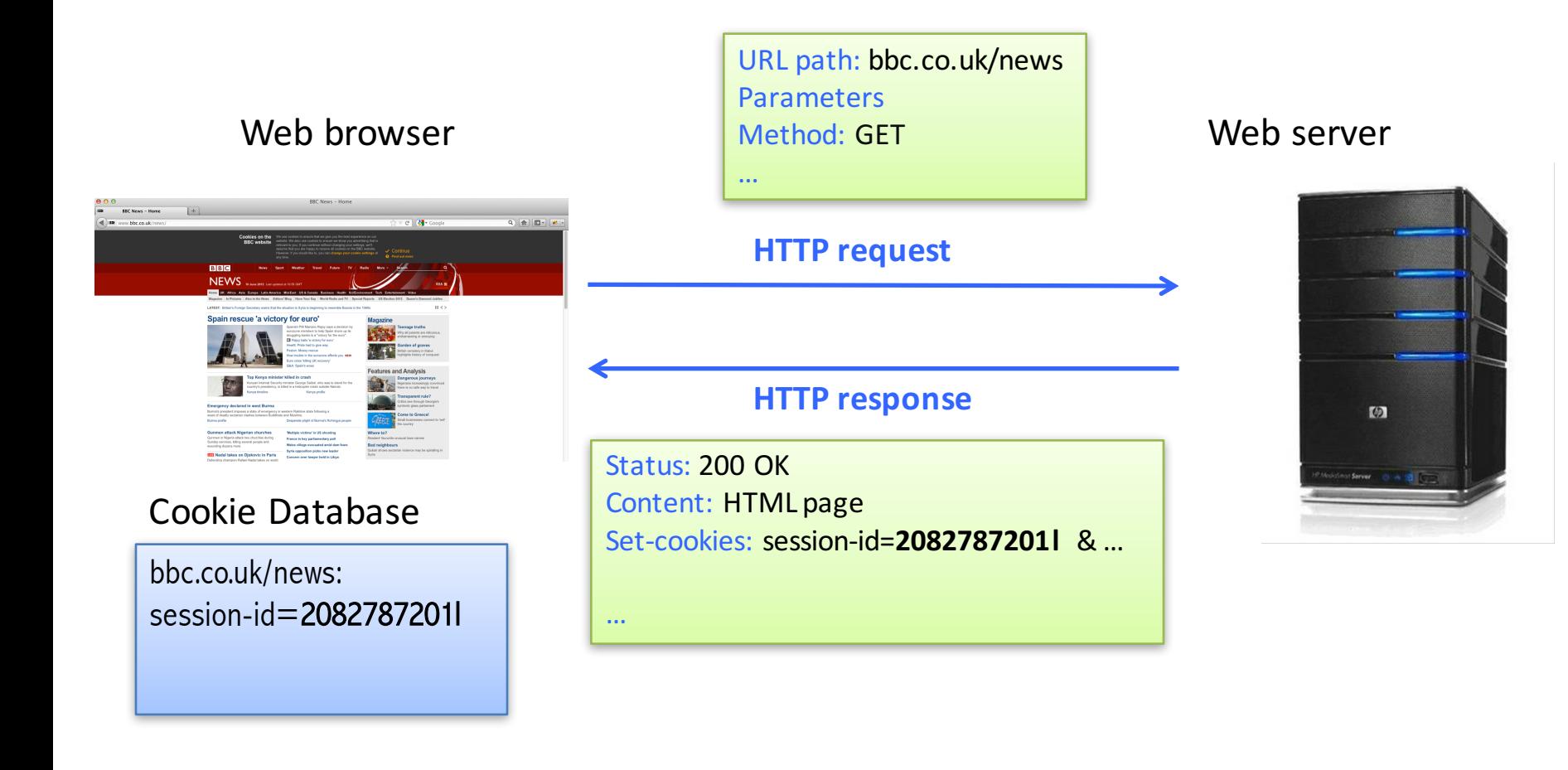

# **Cookies in HTTP header**

…

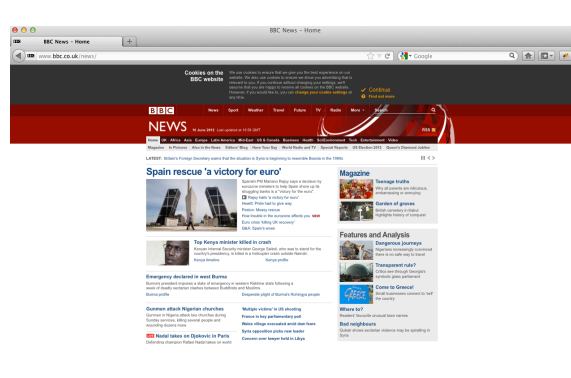

#### Cookie Database

bbc.co.uk/news: session-id=2082787201l

Web browser Method: GET Method: GET Method: GET Meb server URL path: bbc.co.uk/news... Method: GET Cookies: session-id=**2082787201l** & …

#### **HTTP request**

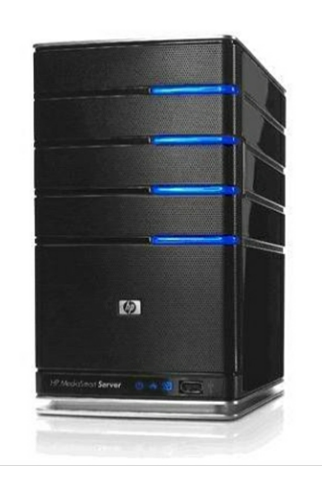

# **Mechanisms Required By Trackers**

- Ability to store/create user identity in the browser
	- HTTP cookies
	- HTTP headers
	- browser storages
	- device fingerprinting:
		- browser properties
		- OS properties
		- IP address...

Stateful tracking

Stateless tracking

- Ability to communicate user identity back to tracker
	- **F** HTTP requests by the browser
	- JavaScript

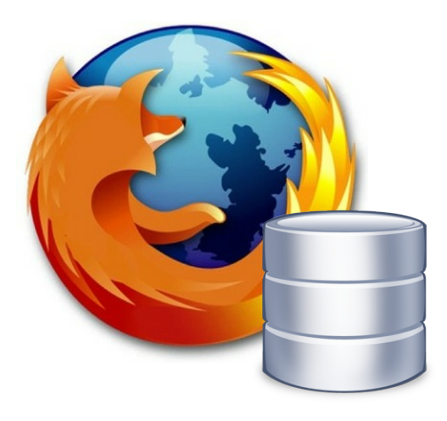

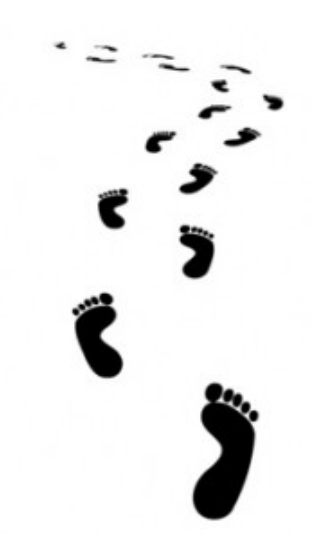

### **Tracking via cookies**

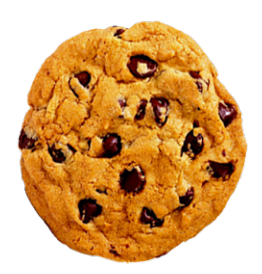

# **Cookies: first- and third-party**

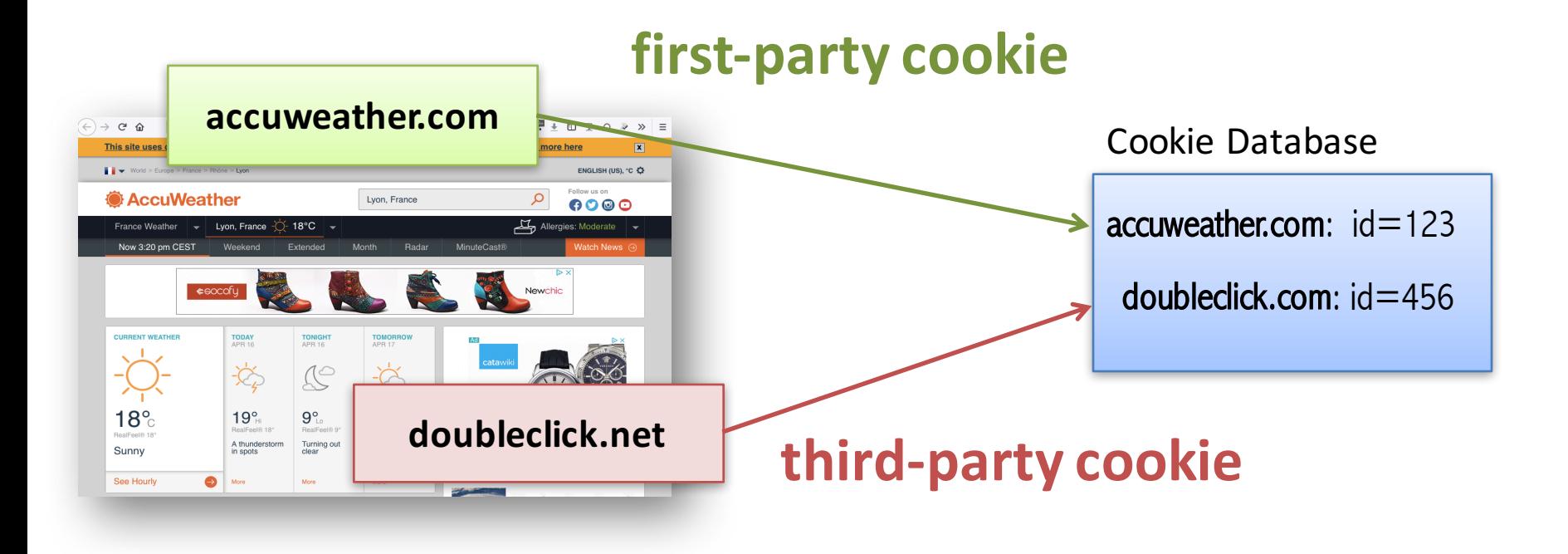

# **Within-Site Tracking**

#### **First-party cookies** are used to track repeat visits to a site.

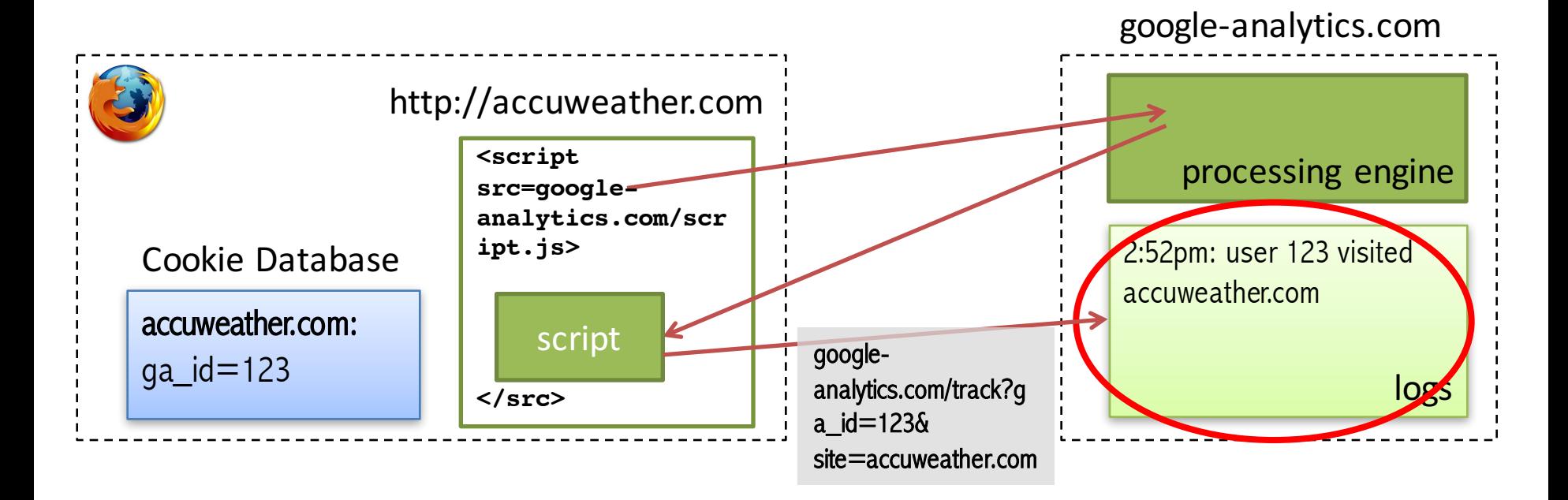

# **Cookies are manipulated via JavaScript**

- Read/write access to cookies: **document.cookie**
- Script that sends cookies

```
// google-analytics.com/script.js
var url = "http://google-analytics.com/track?ga_id= "
   + encodeURI(document.cookie) 
   + "&site= " + encodeURI(document.location);
```

```
document.write('<imq src=' + url + '/>');
```
## **First-party cookies have more benefits**

- Website owners can evaluate
	- $\blacksquare$  website statistics
	- popularity of certain pages
	- popularity of links
	- selected and copied phrases

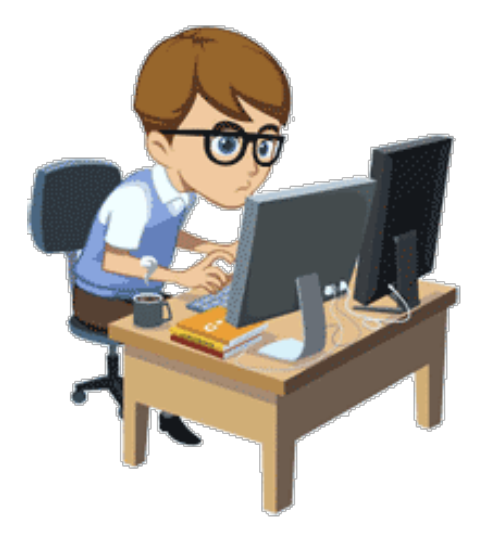

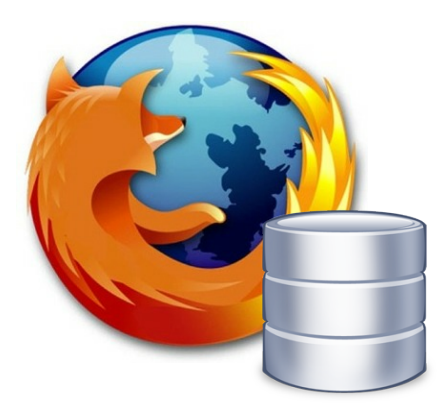

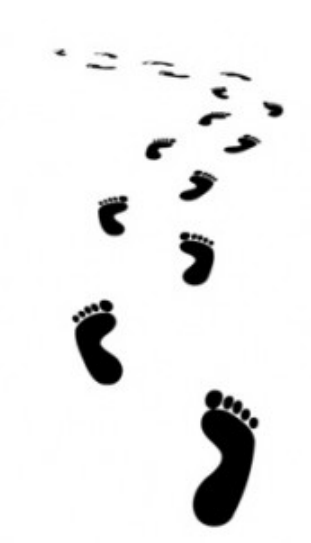

### **Cross-site tracking via Cookies**

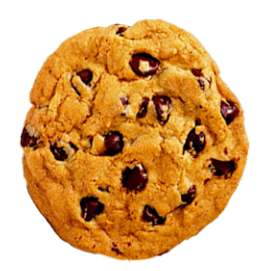

# **Cookies: first- and third-party**

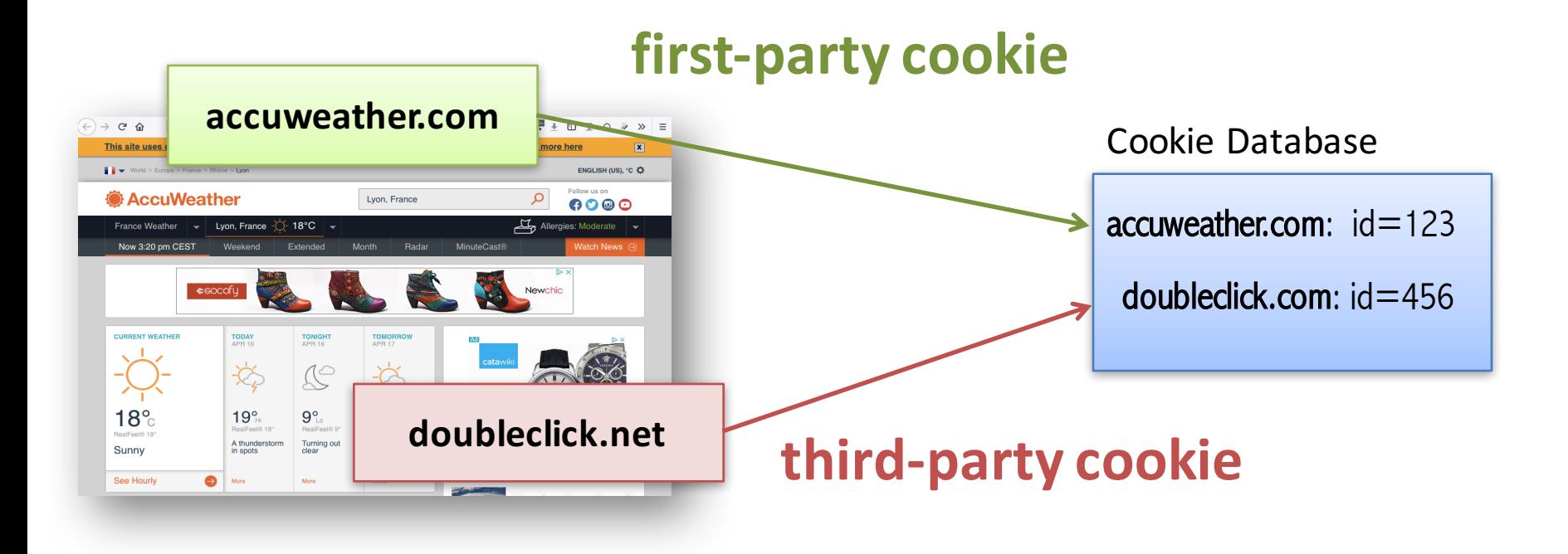

# **Cross-site tracking**

• **Third-party cookies** are used to track users across-sites and collect their browsing history.

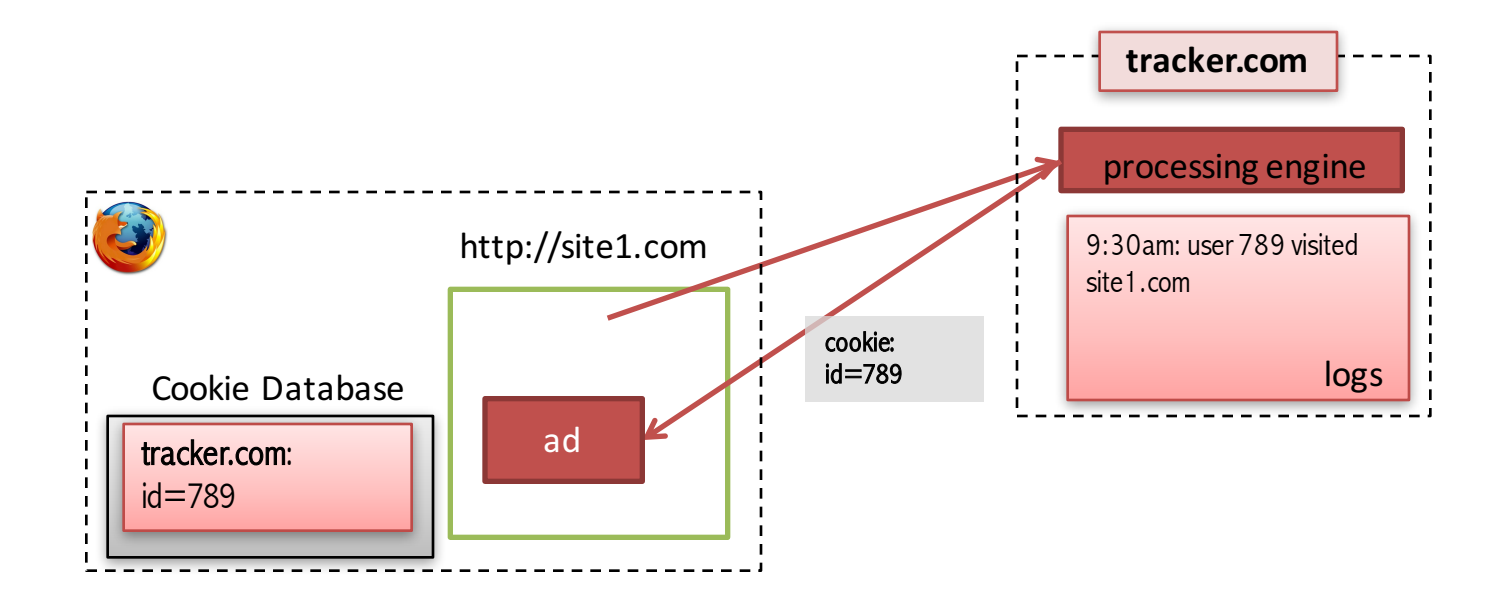

# **Cross-site tracking**

**• Third-party cookies** are used to track users across-sites and collect their browsing history.

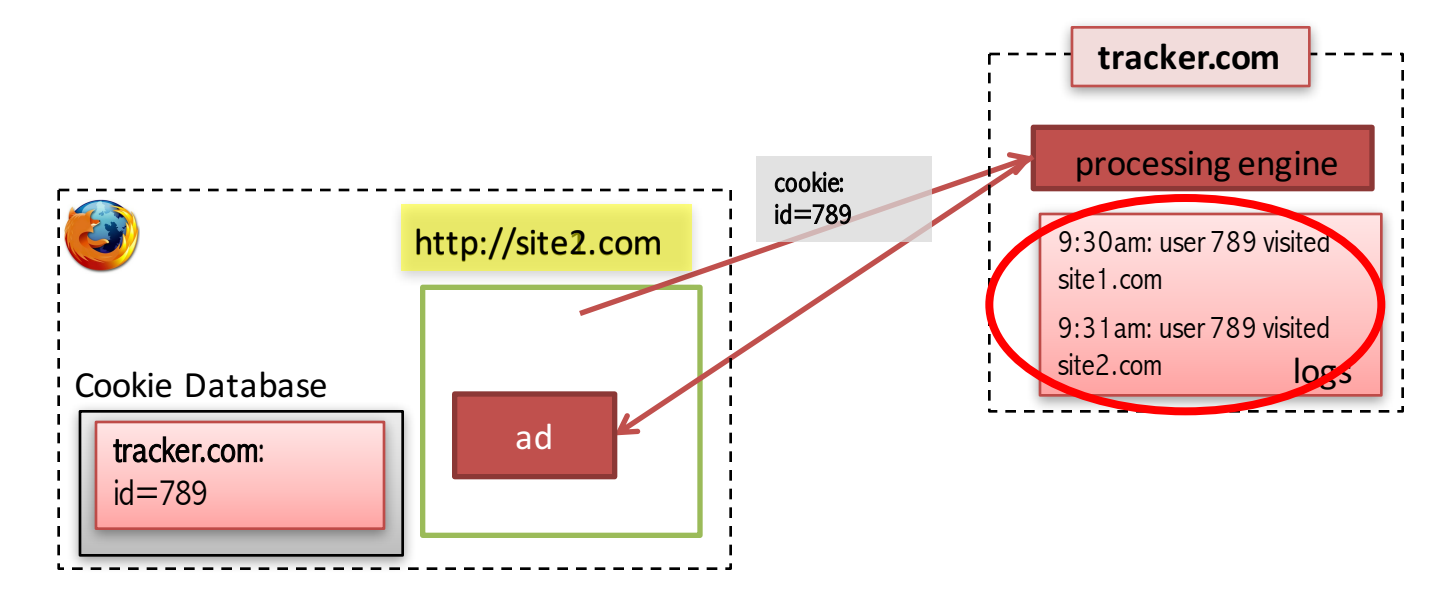

# **Social buttons**

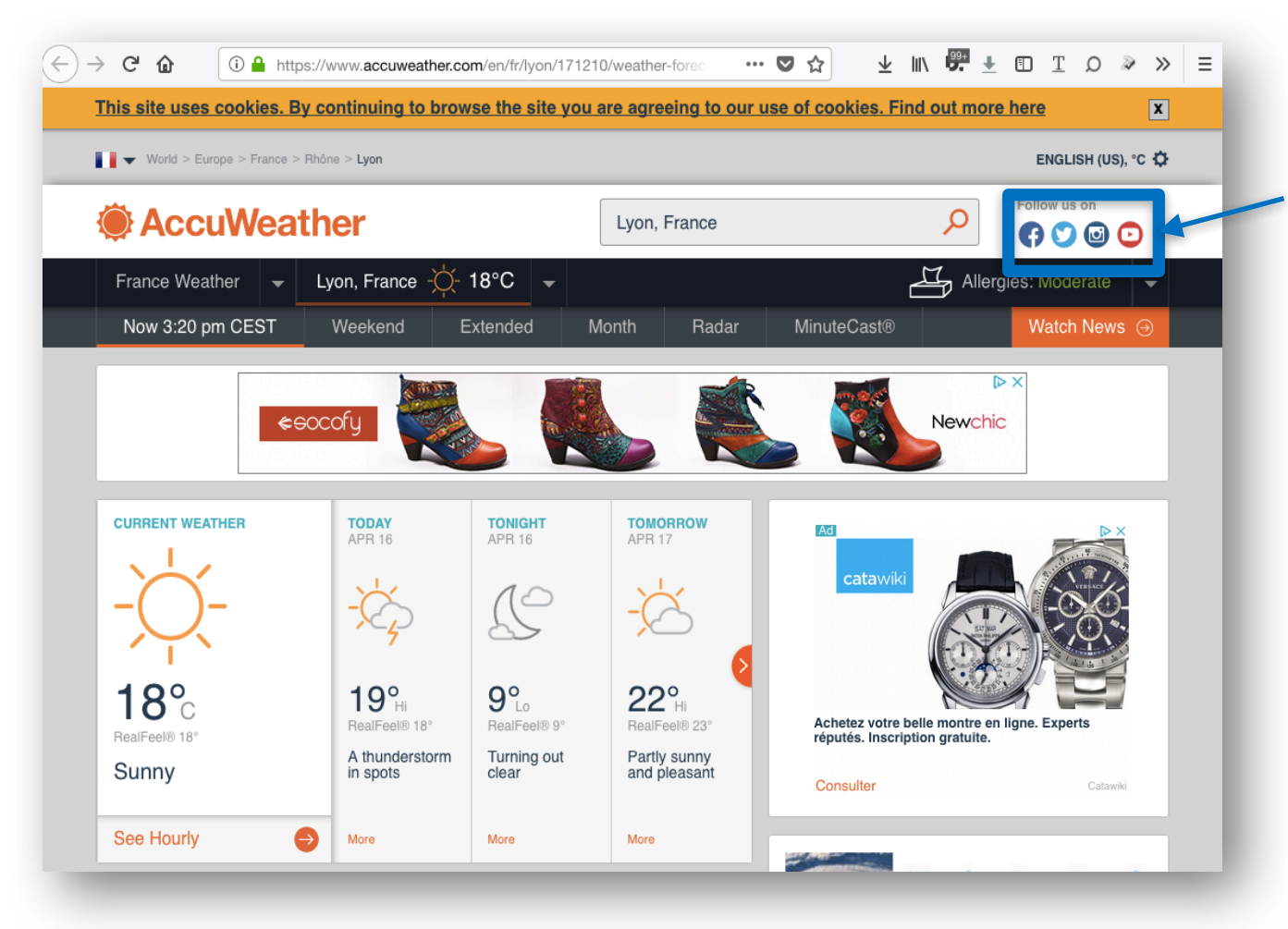

**Can track cross-sites** and collect **browsing history!** 

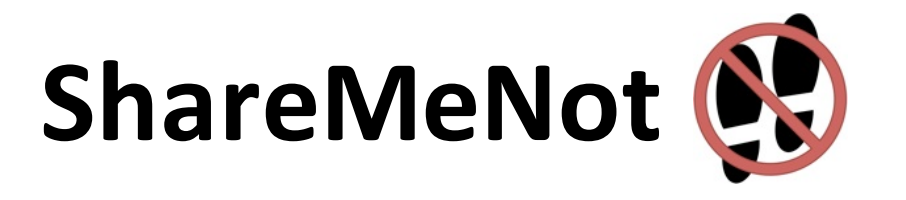

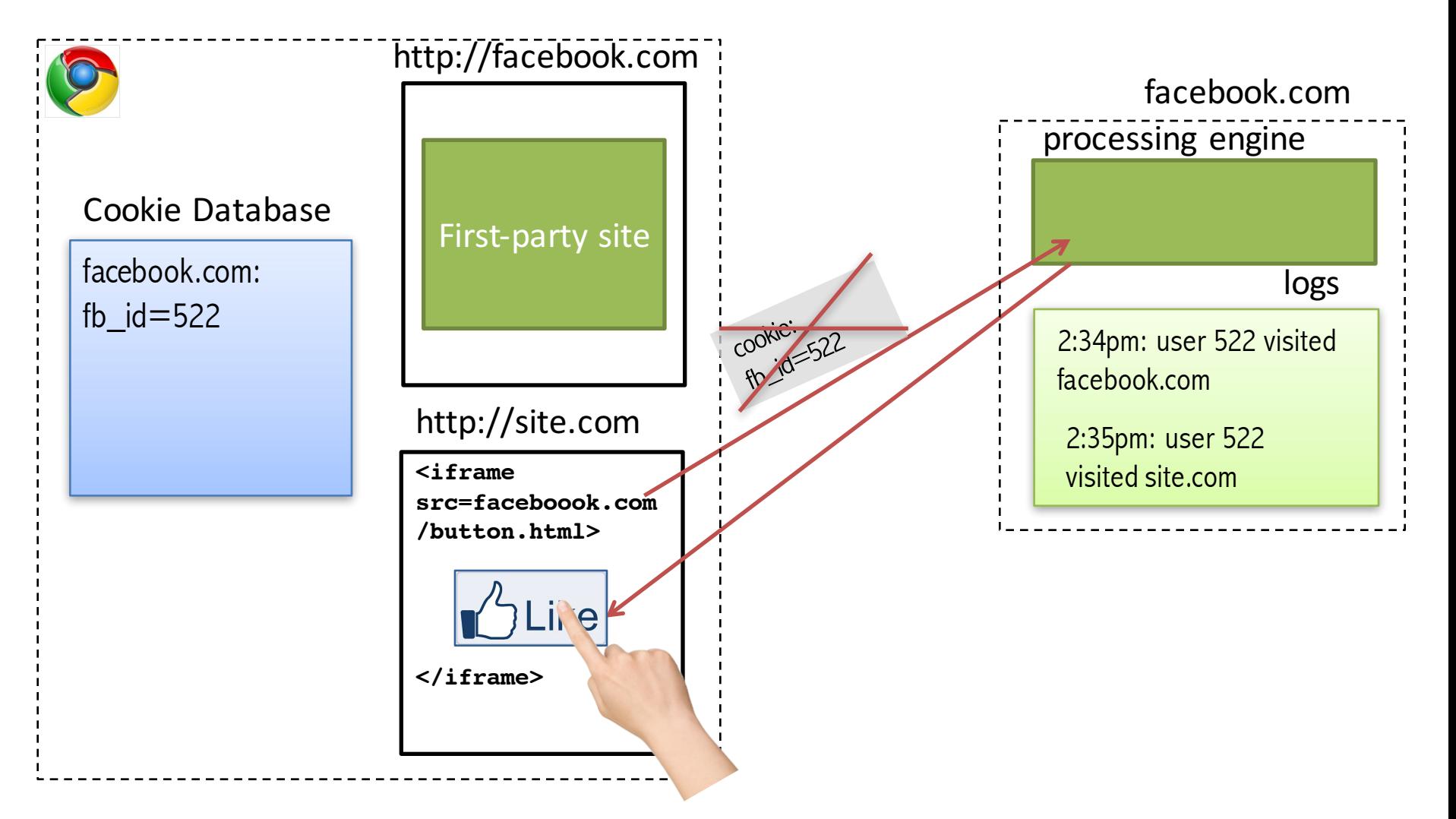

Now is a part of Privacy Badger https://www.eff.org/privacybadger

#### **Facebook**

# Belgian court orders Facebook to stop<br>tracking non-members

Judge threatens social network with fines of €250,000 a day over 'datr' cookie. which records visits to many websites whether or not user has Facebook account

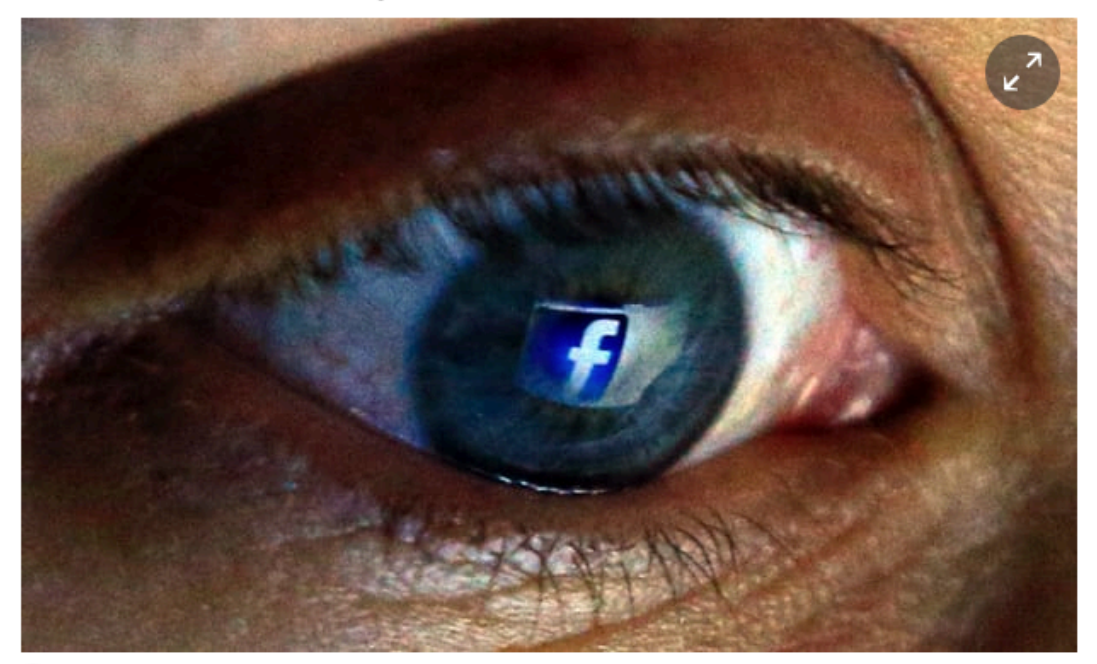

Facebook has been ordered to stop tracking non-members in Belgium. Photograph: Jonathan Brady/PA

A Belgian court on Monday gave Facebook 48 hours to stop tracking internet users who do not have accounts with the social network or risk fines of up to €250,000 a day.

# **This works because of**

appeal against the order, which followed a case lodged by ndog in June saying the US company indiscriminately **third-party cookies!** Then they visit pages on the site or click "like" or "share", 34

This article is 1 year old

#### Agence France-Presse in **Brussels**

Tuesday 10 November 2015 00.38 GMT

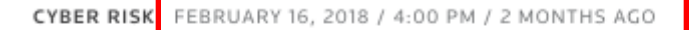

#### Facebook loses Belgian privacy case, faces fine of up to \$125 million

Reuters Staff

2 MIN READ

f

BRUSSELS (Reuters) - A Belgian court threatened Facebook (FB.O) on Friday with a fine of up to 100 million euros (\$125 million) if it continued to break privacy laws by tracking people on third-party websites.

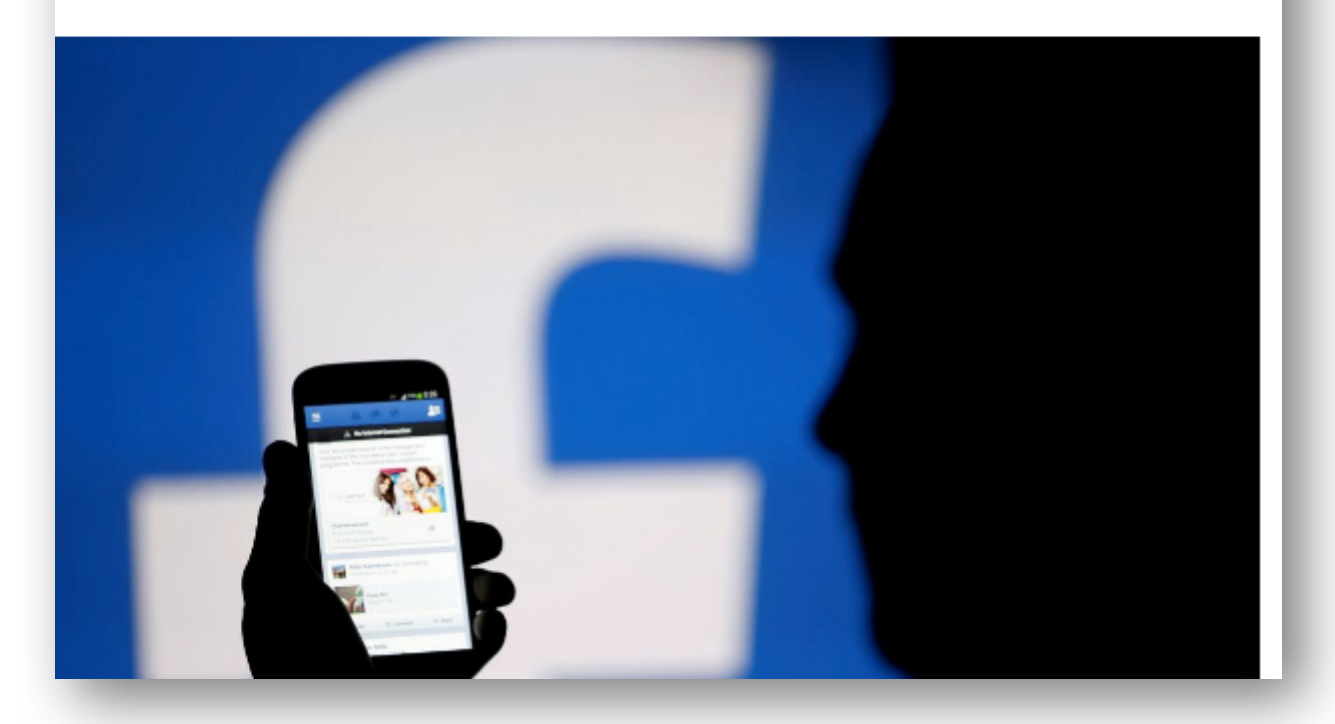

## **Exercise**

- 1. Try to find how to visualize all cookies in your preferred browser
- 2. Open a private/incognito mode
- 3. Visit your favorite news website
- 4. What cookies are stored by the website itself?
- 5. What cookies are stored by third-parties?
- 6. For how long third-party cookies will remain in your browser if you don't delete them?

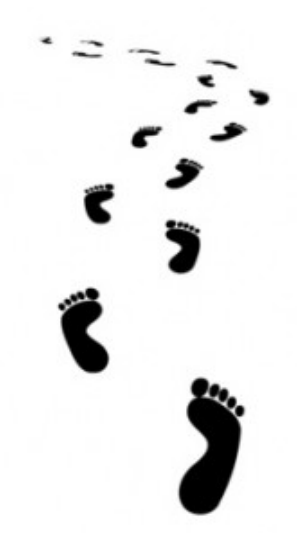

## **How to detect cookie-based tracking?**

# **Research Challenges**

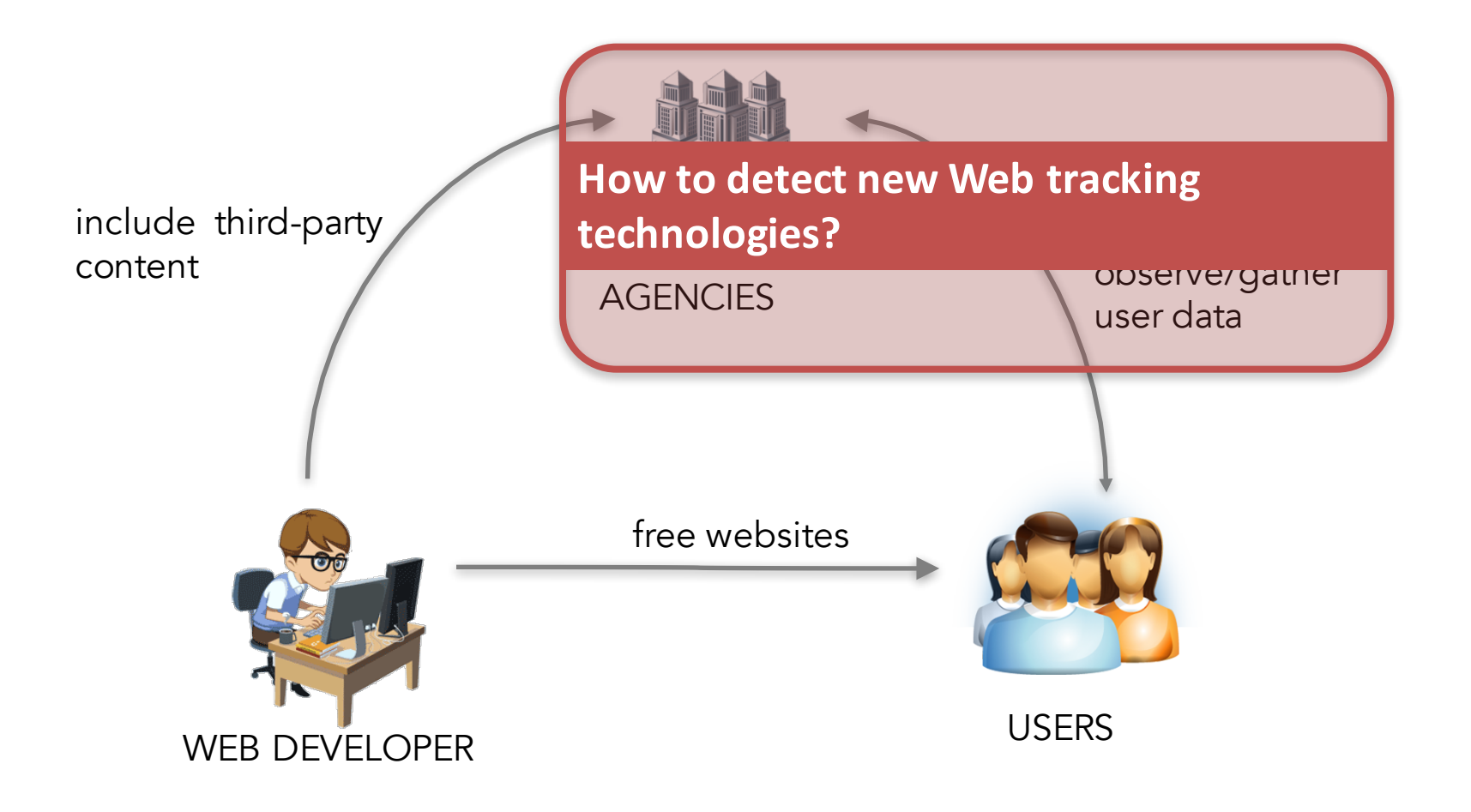

# **Invisible pixels**

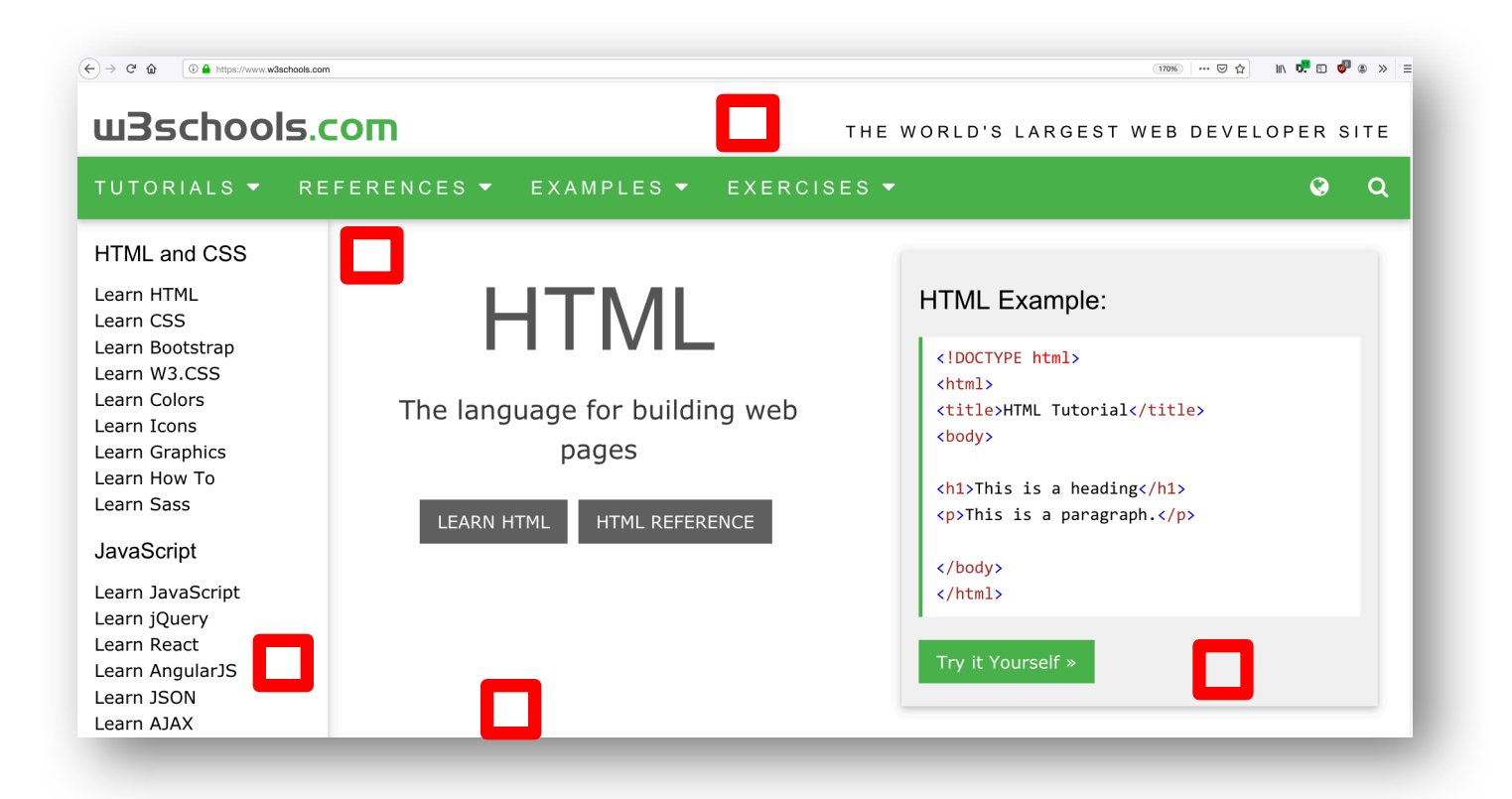

# **Data collection with OpenWPM**

- Crawl Top 10,000 Alexa domains in February 2019
- For each domain we visit
	- Homepage  $+10$  first links
- Successfully crawled:
	- § 8,744 domains, 84,658 pages
- Results:
	- § 2,297,716 images <100KB collected
	- 35.66% images are invisible
	- 95% domains contain at least one invisible image

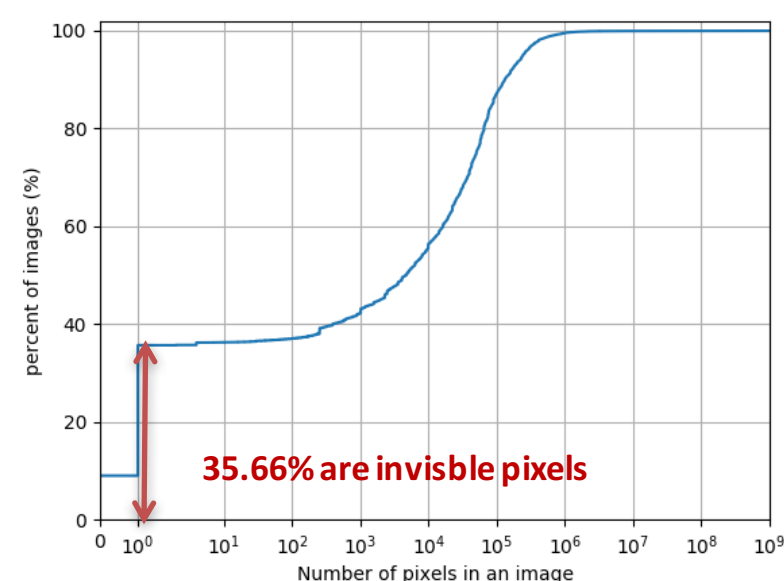

#### **Invisible pixels are perfect suspect for tracking and widely present on the Web**

Missed by Filter Lists: Detecting Unknown Third-Party Trackers with Invisible Pixels. Imane Fouad, Nataliia Bielova, Arnaud Legout, Natasa Sarafijanovic-Djukic.To appear in Privacy Enhancing Technologies Symposium (PETS 2020).

## **Classification: six cookie-based tracking behaviors**

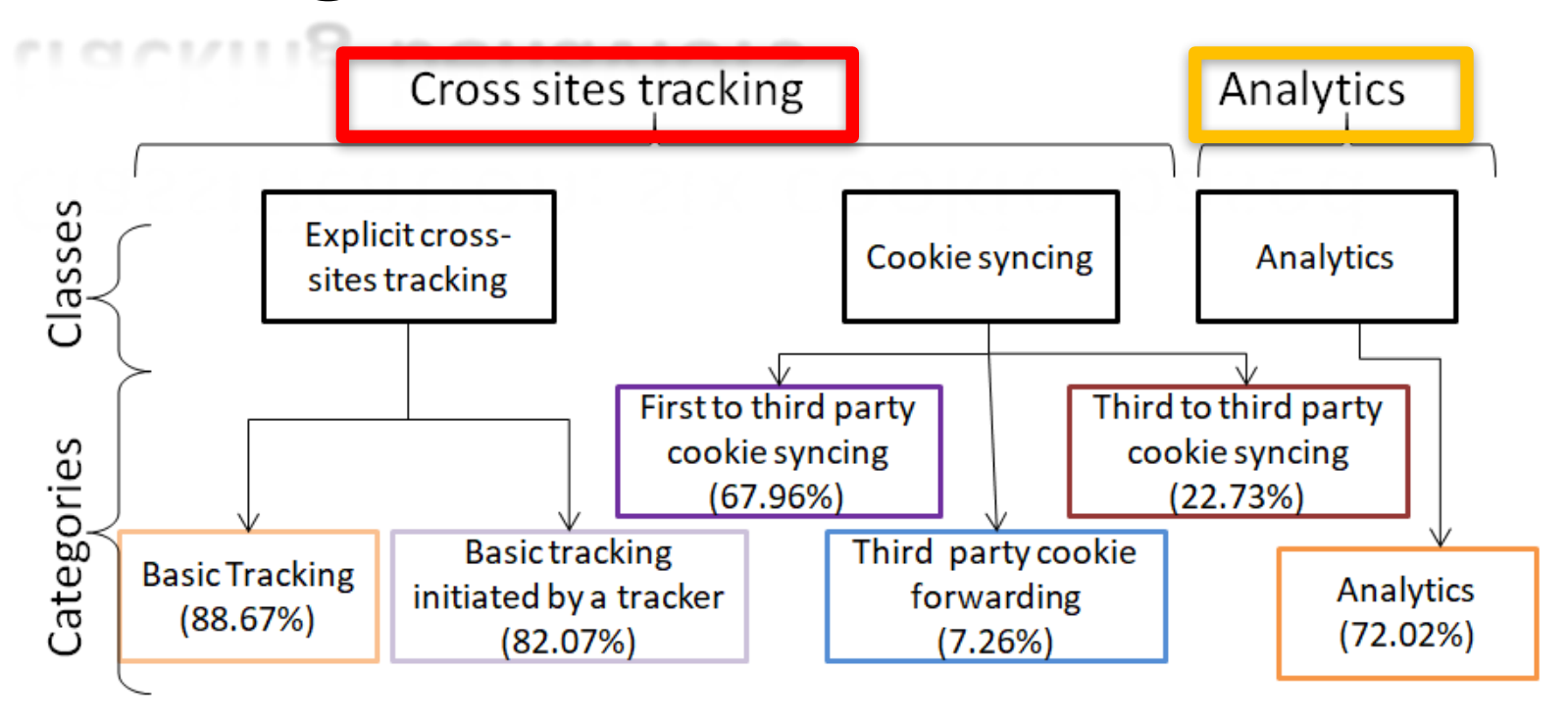

#### At least one type of tracking found on 92% of domains!

Missed by Filter Lists: Detecting Unknown Third-Party Trackers with Invisible Pixels. Imane Fouad, Nataliia Bielova, Arnaud Legout, Natasa Sarafijanovic-Djukic.To appear in Privacy Enhancing Technologies Symposium (PETS 2020).

## **Third-party tracking domains and companies**

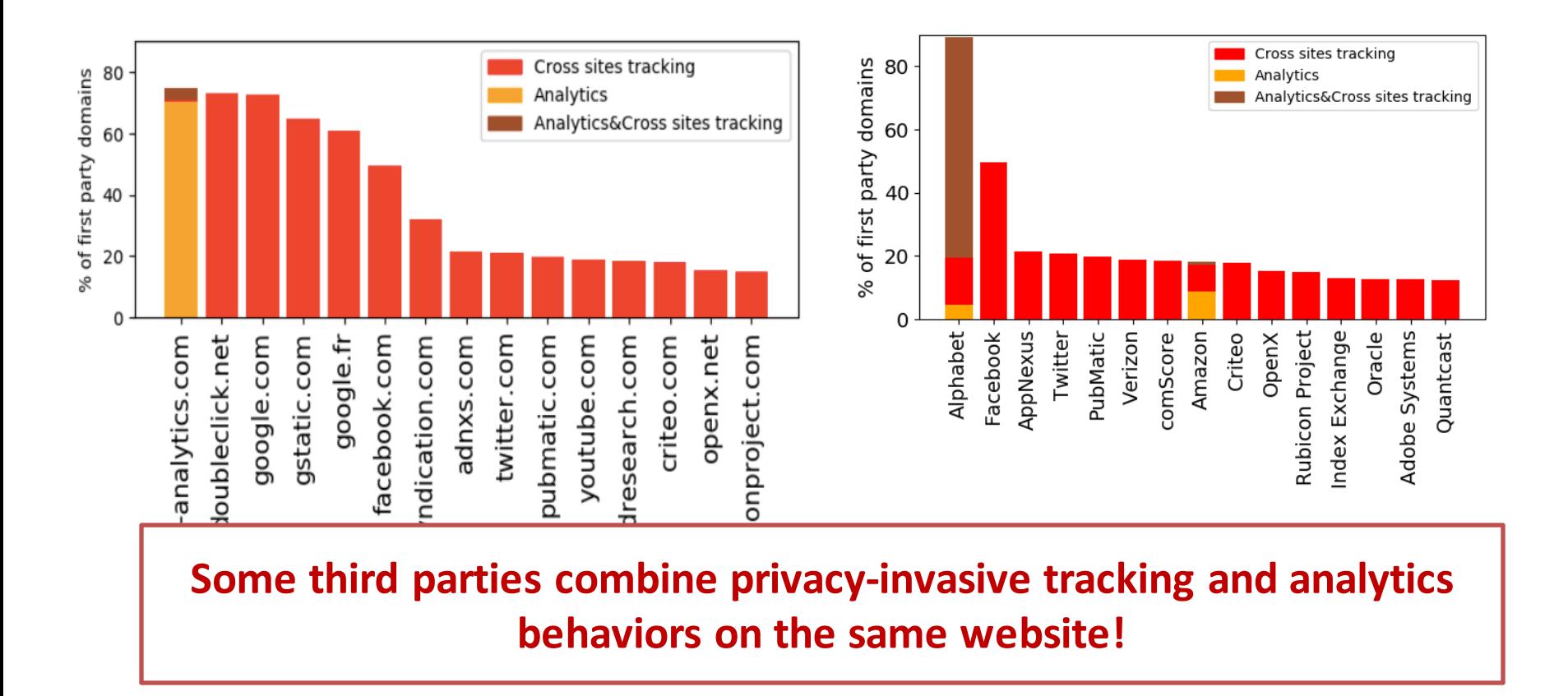

**Missed by Filter Lists: Detecting Unknown Third-Party Trackers with Invisible Pixels.** Imane Fouad, Nataliia Bielova, Arnaud Legout, Natasa Sarafijanovic-Djukic.To appear in Privacy Enhancing Technologies Symposium (PETS 2020).

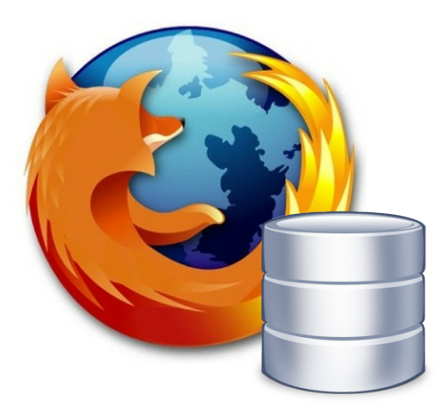

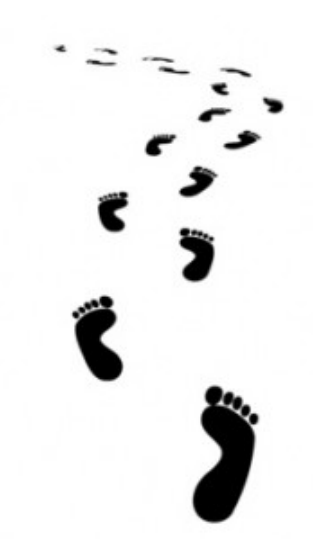

### **Cookie respawning**

**AKA ZOMBIECOOKIES** 

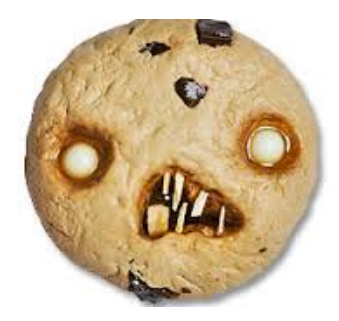

# **Cookie respawning**

- Cookies **can respawn** even if the user has deleted them
	- HTML5 localStorage (across sessions only)
	- Flash LSOs (across sessions and web browsers)
	- HTTP headers: Etag, LastModified

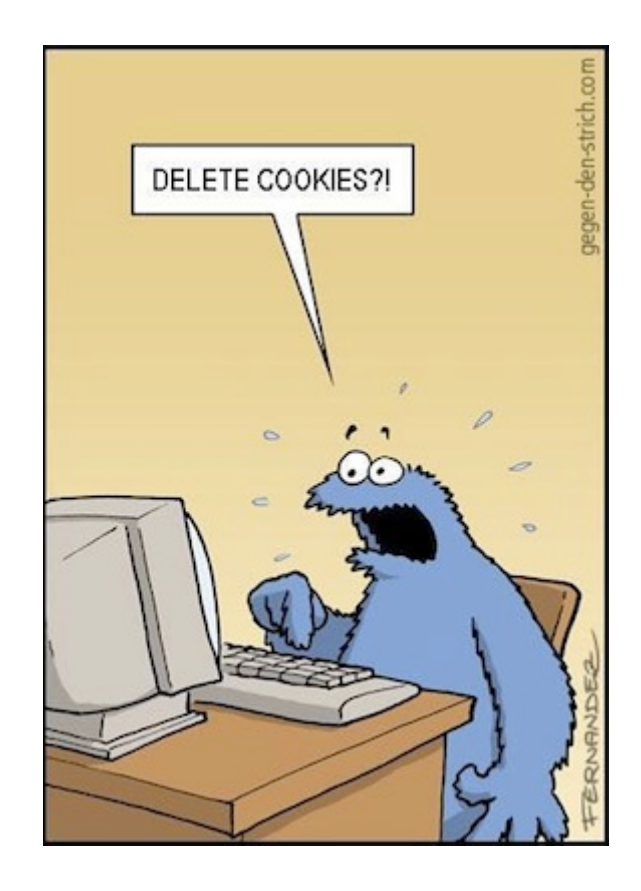

# **HTML5 localStorage**

- HTML5 localStorage allows to store pairs of strings key + value
- localStorage has no expiration date

```
localStorage.setItem('key', 'value');
var x = localStorage.getItem('key');
```

```
localStorage.removeItem('key');
```
### **Respawning via HTML5 localStorage**

#### **User leaves the page**

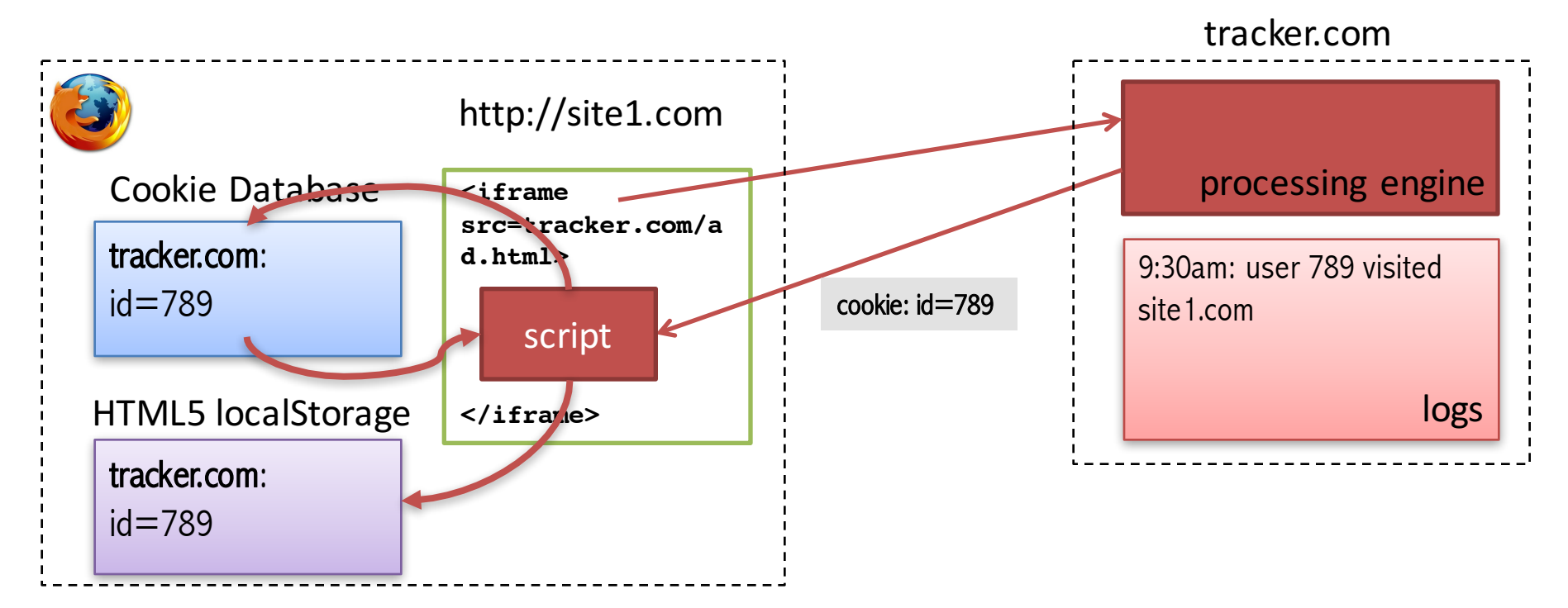

### **Respawning via HTML5 localStorage**

#### User deletes all the cookies!

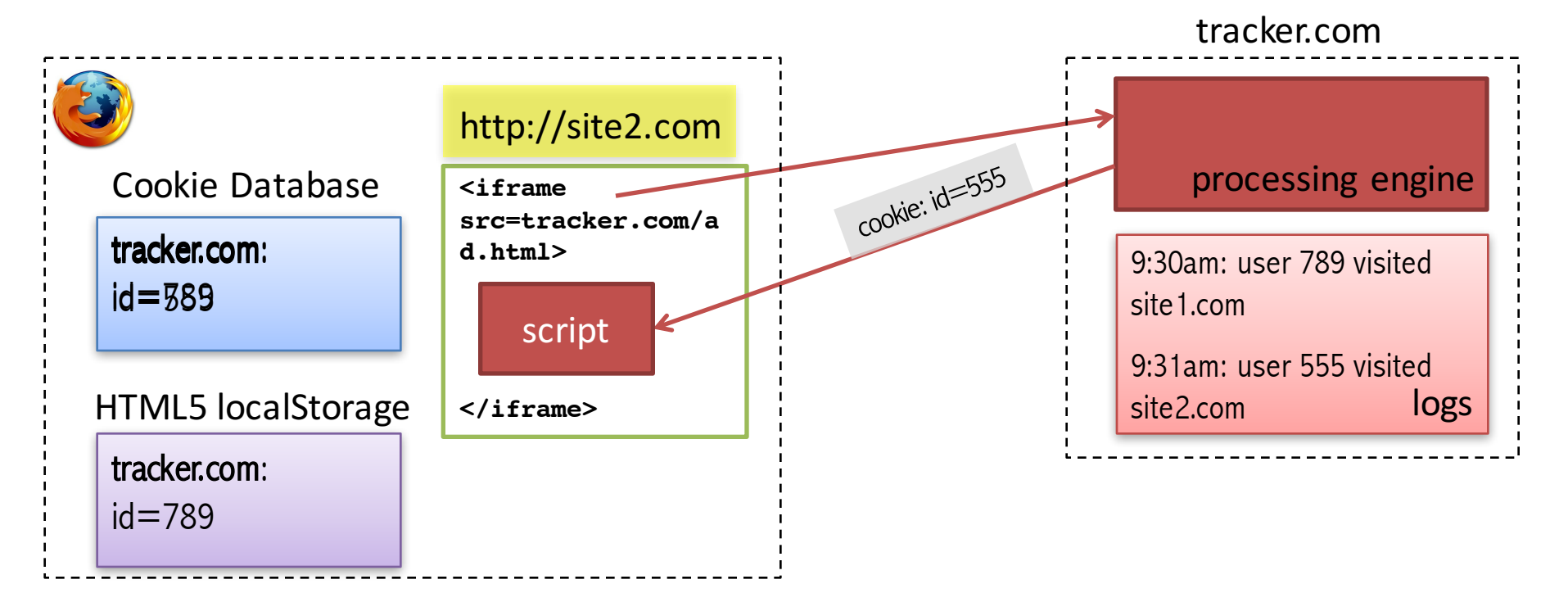

### **Respawning via HTML5 localStorage**

#### User deletes all the cookies!

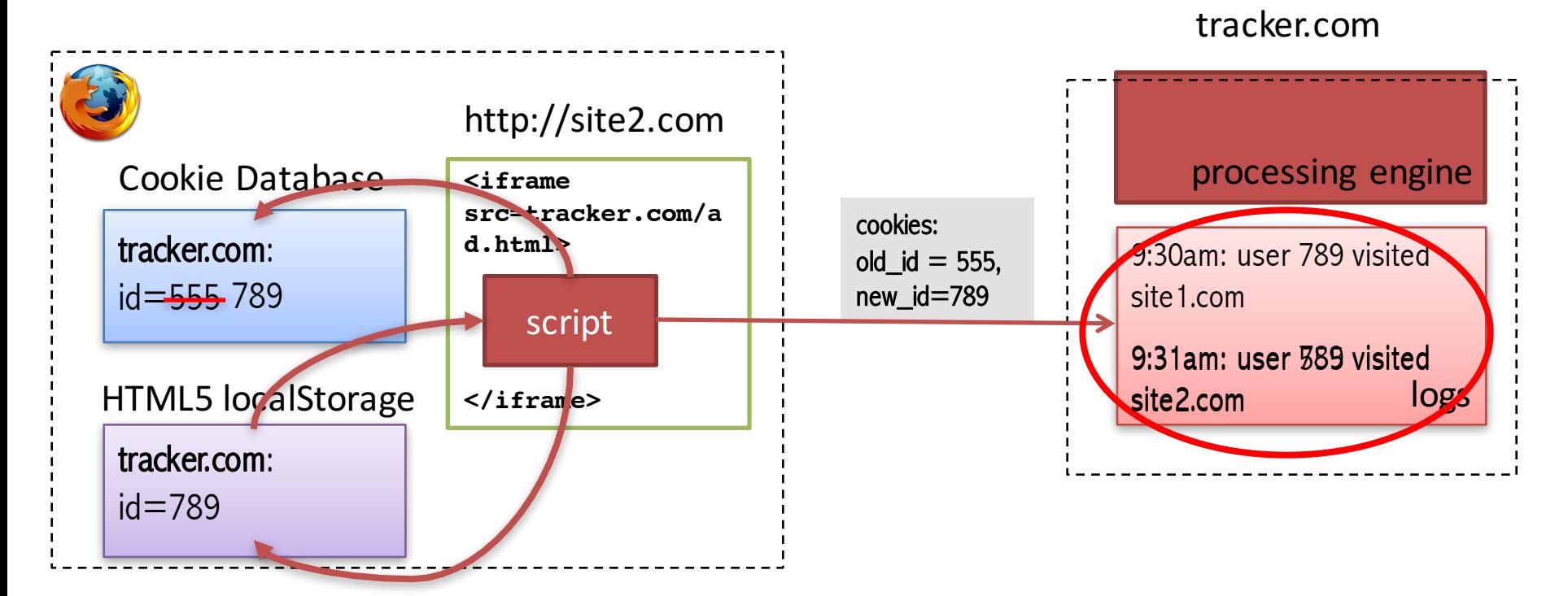

# **Respawning via Etag header**

• Etag HTTP header is a caching mechanism

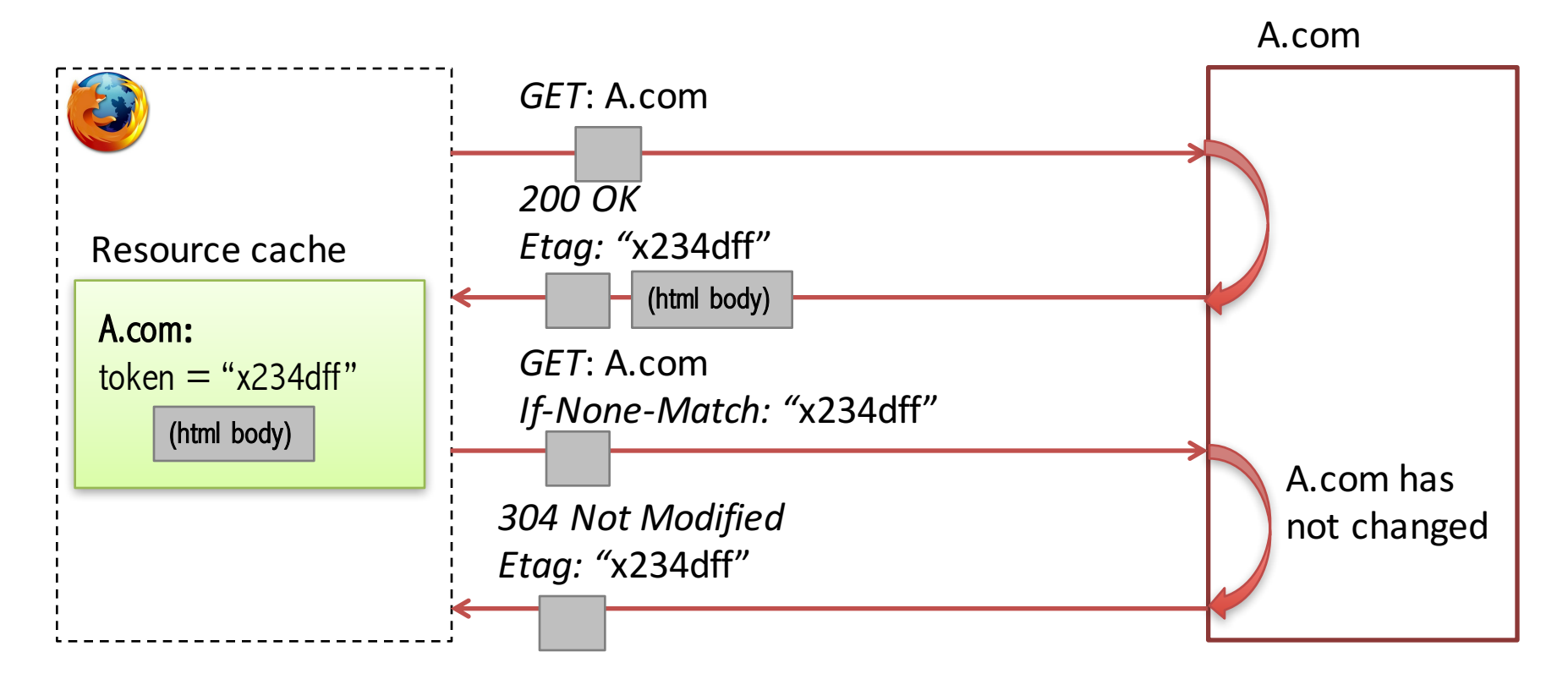

# **Respawning via Etag header**

INITIAL REQUEST HEADER: GET /i.js HTTP/1.1 Host: i.kissmetrics.com

```
INITIAL RESPONSE HEADER:
  Etag: "Z9iGGN1n1-zeVqbgzrlKkl39hiY"
  Expires: Sun, 12 Dec 2038 01:19:31 GMT
  Last-Modified: Wed, 27 Jul 2011 00:19:31 GMT
  Set-Cookie: km cid=Z9iGGN1n1-zeVqbgzrlKkl39hiY;
              expires=Sun, 12 Dec 2038 01:19:31 GMT;path=/;
```
SUBSEQUENT REQUEST HEADER (PRIVATE BROWSING MODE WITH ALL COOKIES BLOCKED): GET /i.js HTTP/1.1 Host: i.kissmetrics.com If-None-Match: "Z9iGGN1n1-zeVqbgzrlKkl39hiY"

• KissMetrics lawsuit, August 2011

# **Not Respawning, but Tracking**

#### • **Important detail**:

- If Etag header, HTML5 localStorage, or Flash LSO didn't store a copy of cookies
- => **tracking would not be detected**!
- **Privacy problem:**
	- All of these storages can be used for tracking without cookies

#### What I Learned from Fighting a 12-Month-Long Lawsuit

by NEIL PATEL on DECEMBER 1, 2014

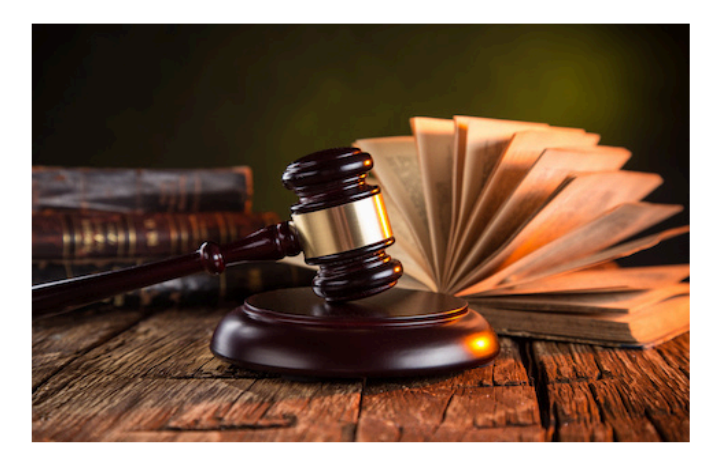

Entrepreneurs tend to talk about the glory moments. You know... about raising millions of dollars from investors or selling their companies.

Sadly, there isn't much you can learn from those glory stories, which is why I rarely discuss them. Instead, I focus on sharing my mistakes because if you can avoid making the ones I made, you'll increase your chances of succeeding.

One of the toughest parts about my entrepreneurial journey very few people know about was spending a year fighting a class action lawsuit (it's just a fancy word for multiple lawsuits combined into one) and the Federal Trade Commission.

Download this printable cheat sheet of 8 lessons learned from fighting a 12-month long lawsuit.

Before I get into what I learned, let me give you the back story...

#### My startup

Over five years ago, my co-founder and I started an analytics company, KISSmetrics. Our goal was to help companies increase the lifetime value of their customers.

When we launched, we had no competitors. Through our network, we were able to land a few big accounts like Amazon and Microsoft as well as large startups like Hulu and Spotify.

#### **KissMetrics story**

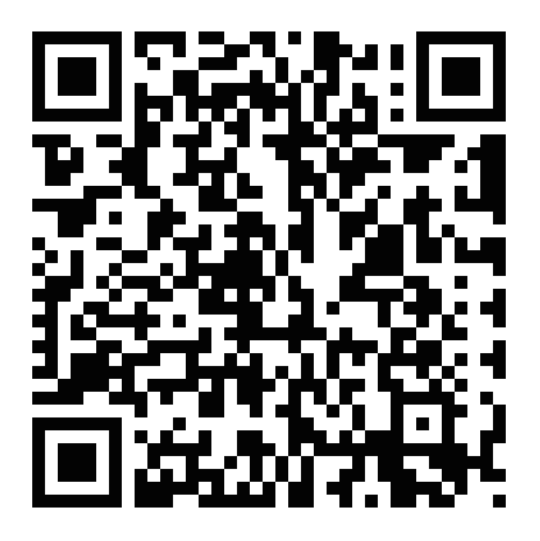

### **Cookie Synchronisation**

## **Cookie synchronization**

**Cookie syncing** is used to merge user's identifier **across-third parties**! user 789 for me is user 123 for

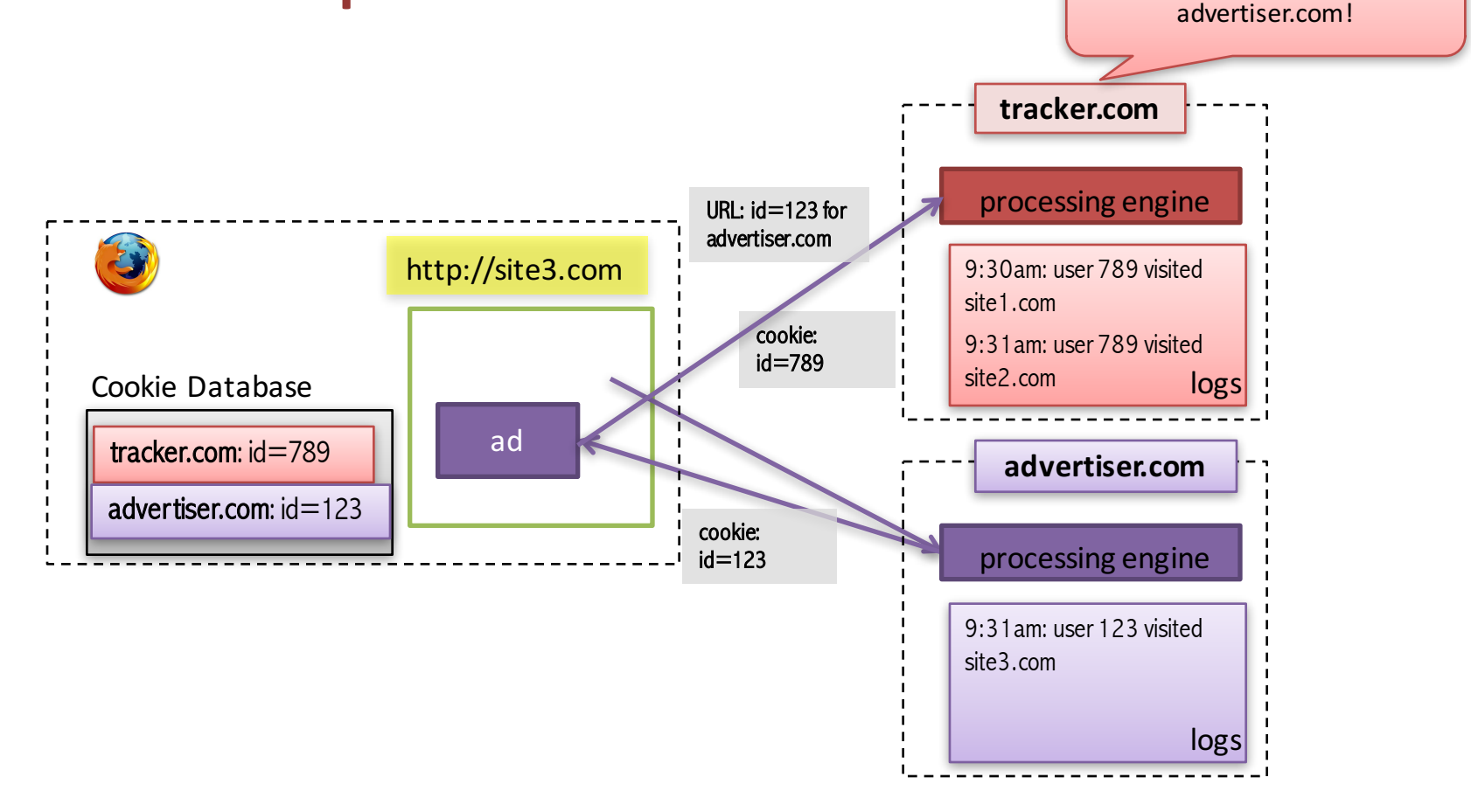

Missed by Filter Lists: Detecting Unknown Third-Party Trackers with Invisible Pixels. Imane Fouad, Nataliia Bielova, Arnaud Legout, ner Natasa Sarafijanovic-Djukic.To appear in Privacy Enhancing Technologies Symposium (PETS 2020).

## **Data merging on server-side thanks to cookie syncing**

§ Once **ID is synchronised,** third parties **merge user's browsing history** by server-to-server communication.

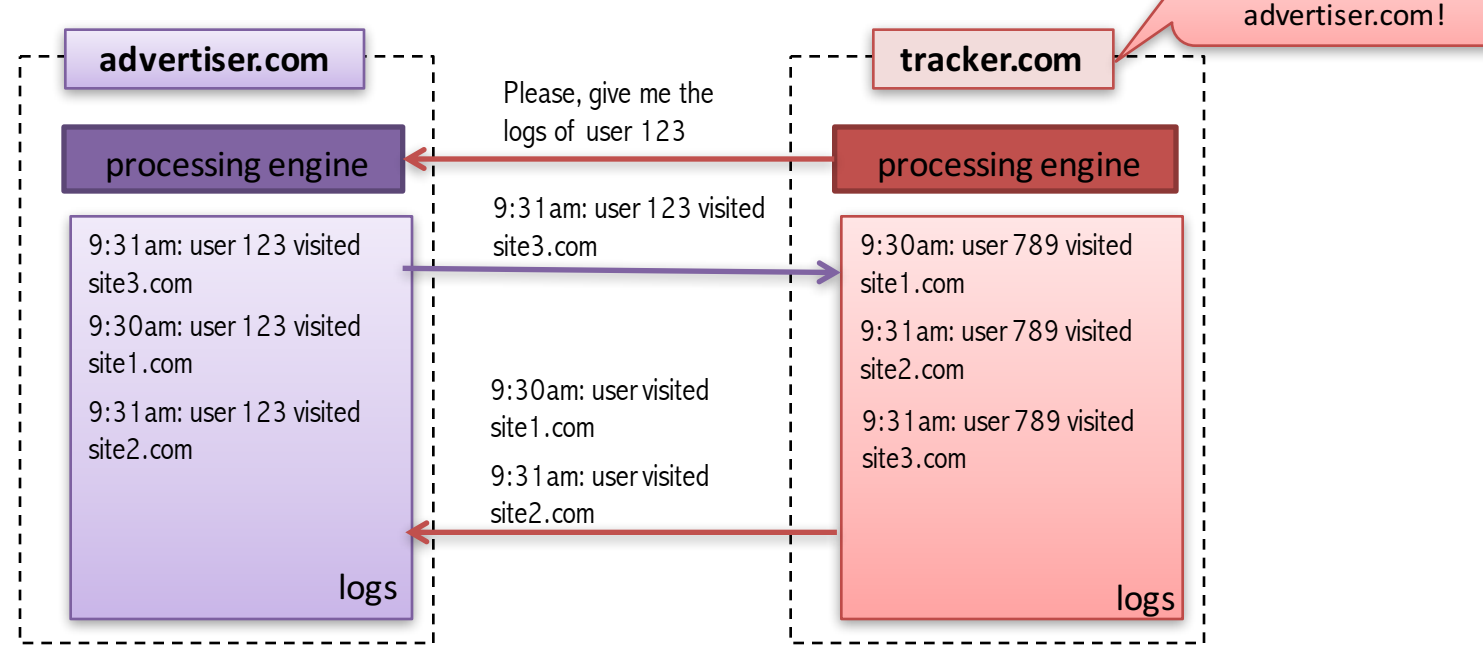

user 789 for me is user 123 for 

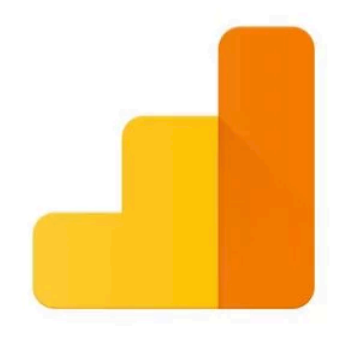

#### **Google Analytics**

### **A closer look at Google Analytics**

# **Google Analytics**

#### **Is it a within-site or cross-site tracking? What could go wrong?**

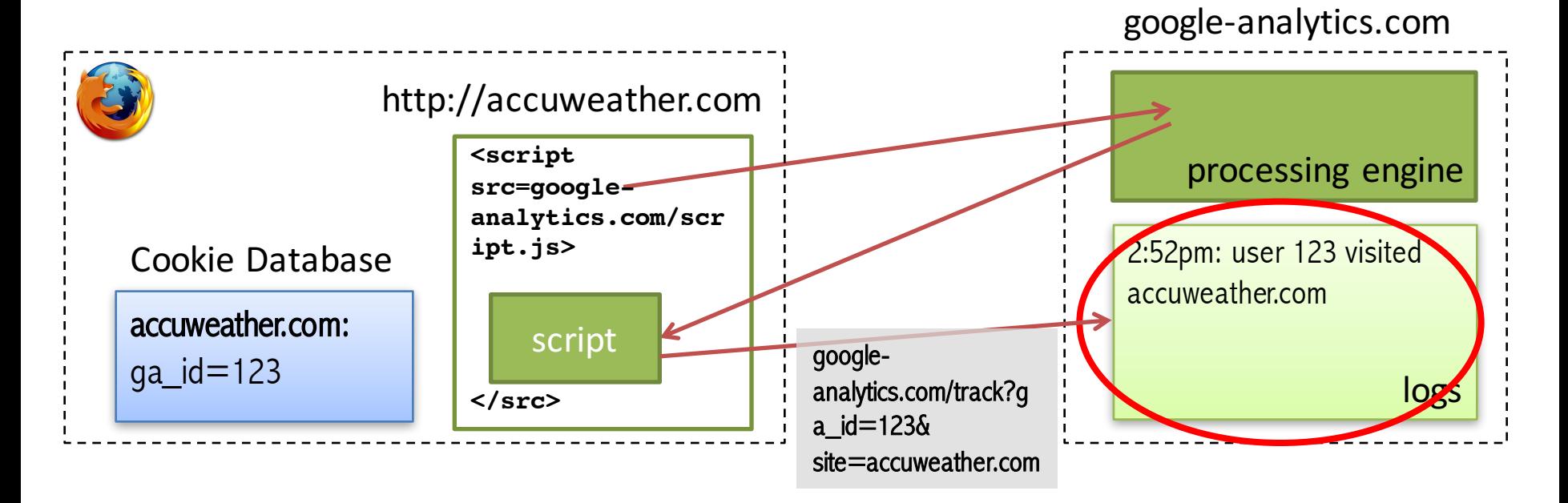

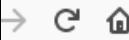

田

排

**Sign in** 

#### Configure Analytics to display Demographics and Interests data

Before you can see or work with Demographics and Interests data in Analytics, you need to:

- 1. Enable Advertising Reporting Features for your property
- 2. Enable the Demographics and Interests reports for the view

#### Where Analytics gets the data

Once you update Analytics to support Advertising Reporting Features, Analytics collects Demographics and Interests data from the following sources:

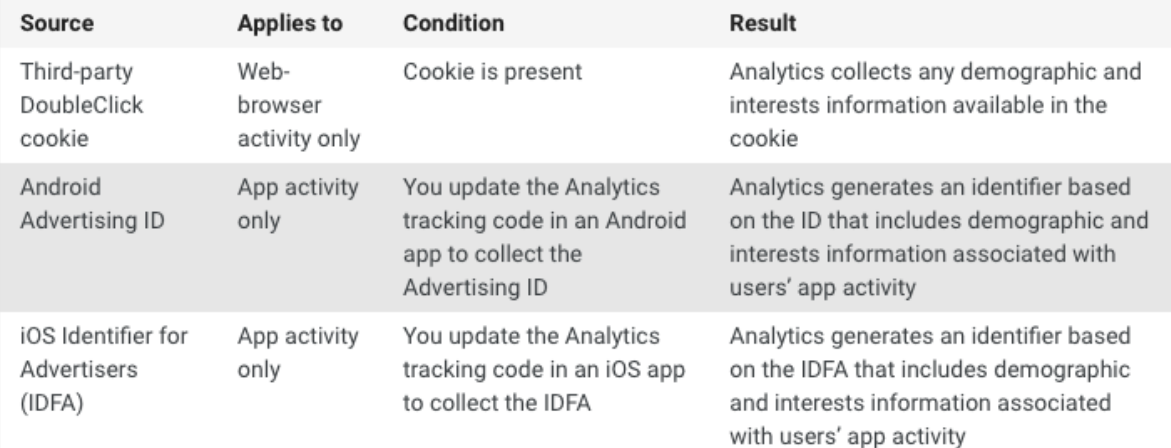

Demographics and interests data may only be available for a subset of your users, and may not represent the overall composition of your traffic: Analytics cannot collect the demographics and interests information if the DoubleClick cookie or the Device Advertising ID is not present, or if no activity profile is included.

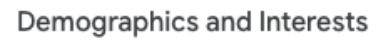

且

 $\overline{\mathbf{v}}$  $\cdots$ 

- 目 About Demographics and Interests
- Enable Demographics and Interests A reports
- Analyze Demographics and Interests 目 data

#### See https://support.google.com/analytics/answer/2799357?hl=en 59

# **Google Analytics extended service**

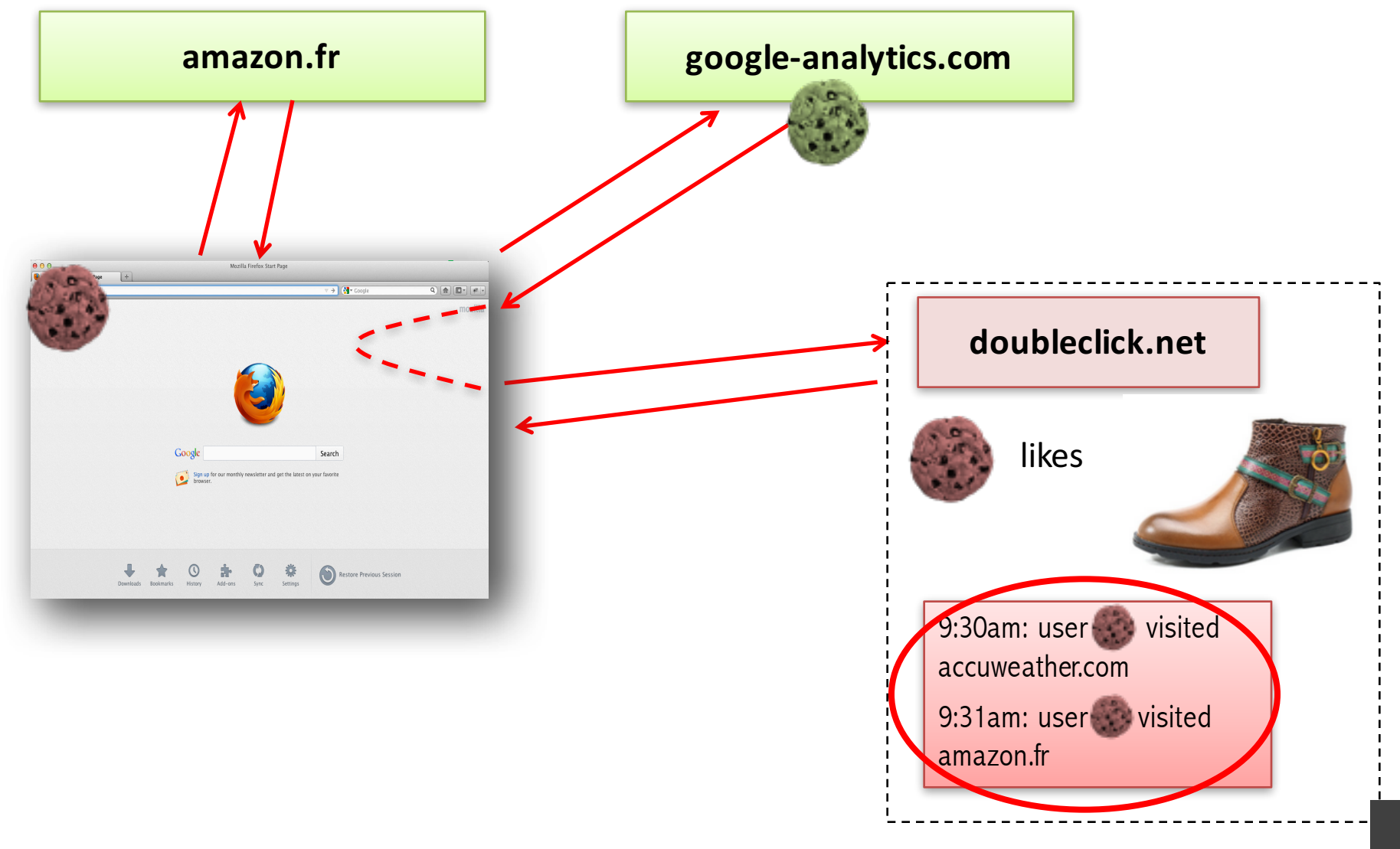

# **One change in Google Analytics setting…**

#### • **Important detail**:

- Silent redirection requests make it impossible to notice
- Analytics company could offer to change settings any time without explaining implications to users' privacy!

#### • **Privacy problem:**

- A within-site analytics script enable cross-site tracking with one redirection request!
- Works in Internet Explorer/Edge even if third-party cookies are disabled!

# **Should I notify my users?**

• If I change the Google Analytics setting and redirect to doublecliek, should I notify the user?

# **Matomo (ex. Piwik) analytics**

- Can be hosted on your own domain  $\odot$
- Requires installation on your domain  $\odot$

# **Get Matomo**

There are two ways you can get Matomo Analytics (formerly Piwik Analytics). Either you host it yourself, for example on-premises, or you can use our Cloud service. Both ways give you full data ownership and respect your privacy.

Source: https://matomo.org/download/ 63